#### **<SPARERGY** SPARERGY Office of  $\vert$  Science

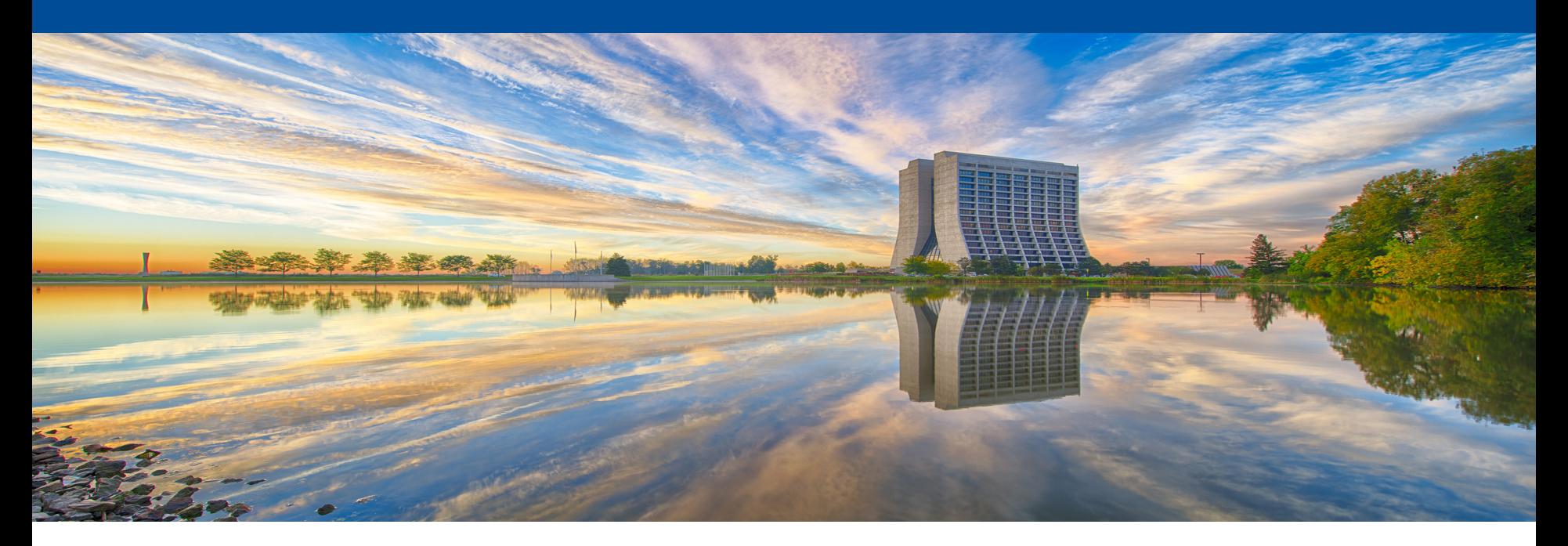

# **Transverse Phase Space Tomography in Beamlines**

### Adam Watts

Tenth International Conference on Charged Particle Optics October 19 2018

# **Motivation**

- Beamline optics parameters are functions of the initial beam ellipse. Accurate initial beam ellipse parameters are a requirement for a useful model.
- Non-linear processes add higher-order moments to the beam, so initial parameters may only be approximate. Non-elliptical features are worth determining because they show:
	- Transverse tails that lead to beam loss in high-power beamlines
	- The presence of non-linear effects such as space charge, magnetic field imperfections, beam scattering, etc.
- Phase space imaging allows for computation of the effective elliptical parameters while also showing how much of the beam lies outside ellipse.
- Fermilab Test Beam: beam resonantlyextracted into ~1.5 mile beamline, so matching to actual beam ellipse is vital

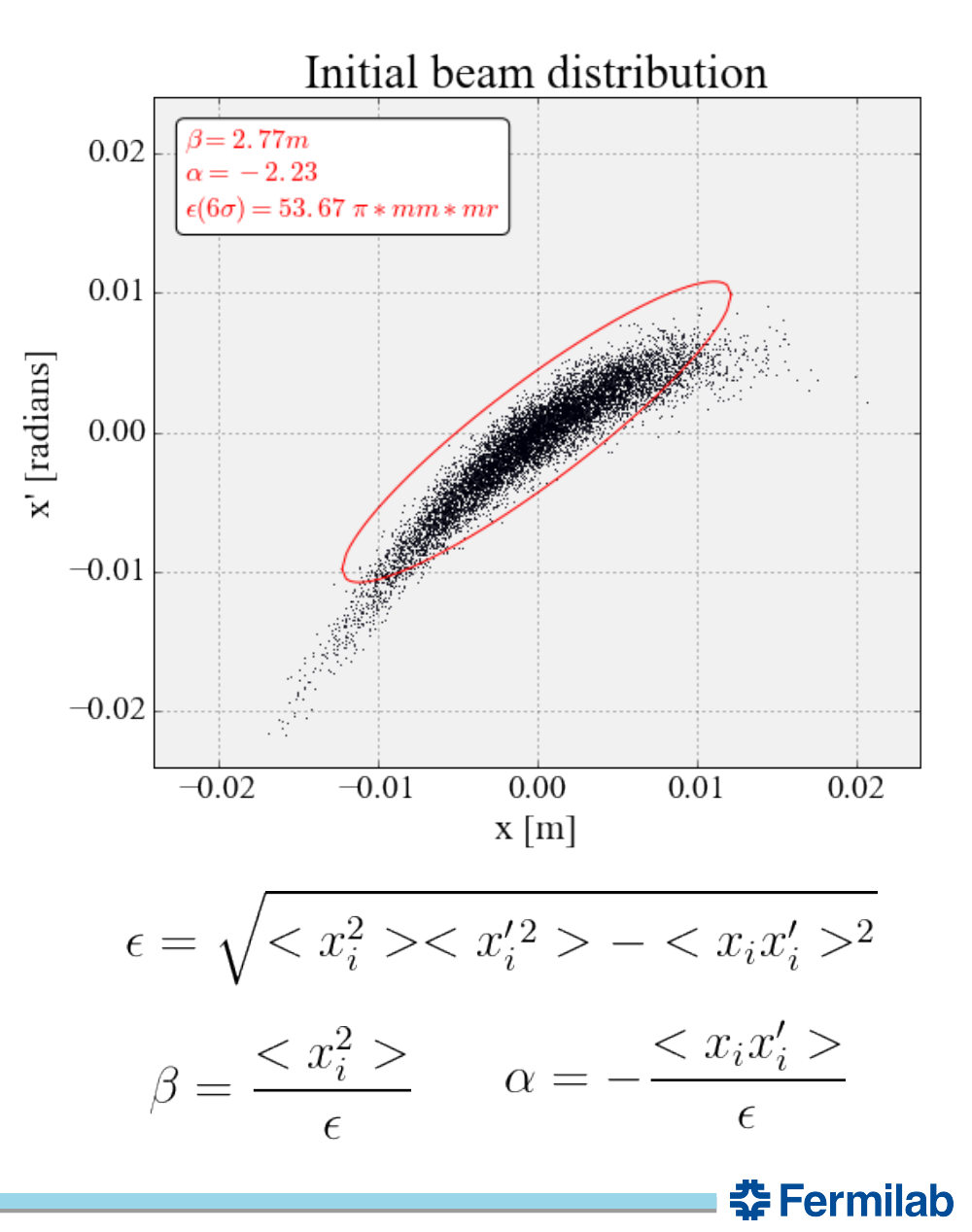

## **Computed Tomography as Inverse Radon Transform**

- $\bullet$ In general, Computed Tomography algorithms aim to reconstruct an ndimensional image out of many (n-1) dimensional projections taken at different viewing angles.
- Think medical imaging: "CT Scan" is a three-dimensional reconstruction of a patient from several two-dimensional x-ray images.
- The Radon Transform mathematically describes a one-dimensional projection P of a two-dimensional image as a function of viewing angle θ. Thus Computed Tomography is an attempt to achieve an Inverse Radon Transform.

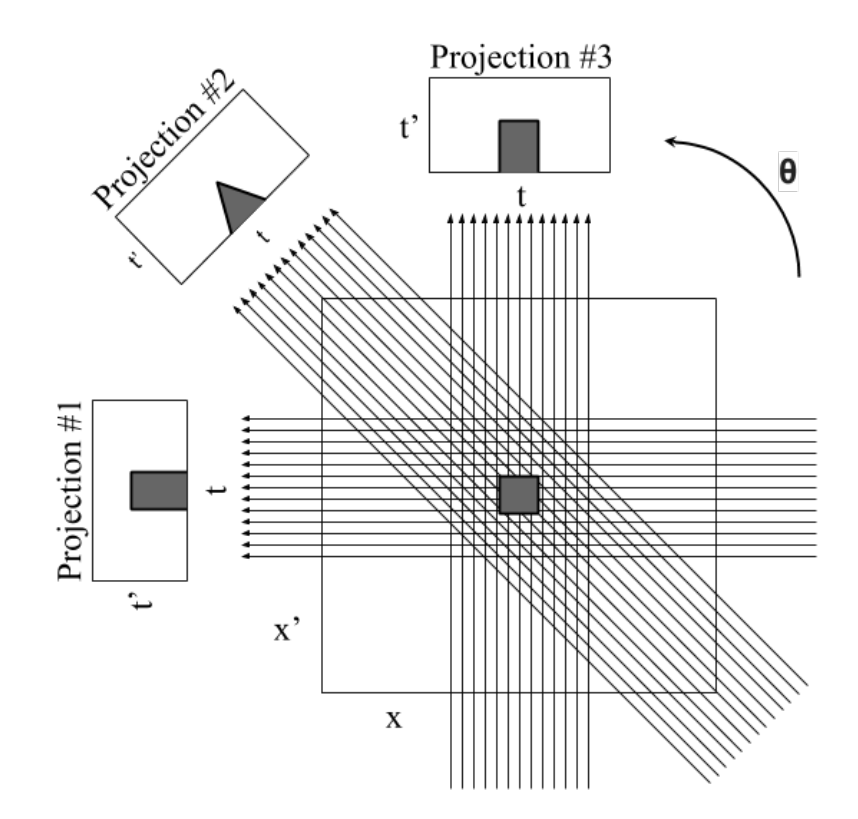

### **Radon Transform for P projection of image f:**

$$
P(t, \theta) = \iint dx dy f(x, y) \delta(x \cos \theta + y \sin \theta - t)
$$

# **Discrete Phase Space Computed Tomography**

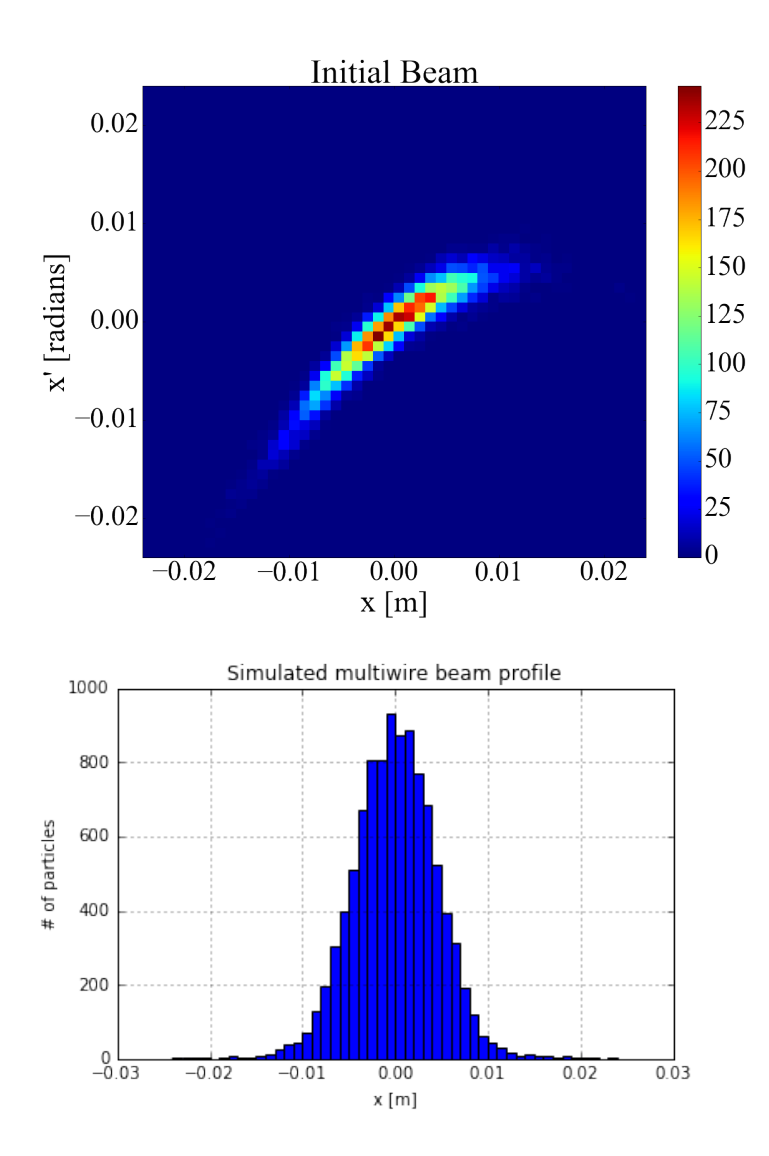

- For particle beam optics, the "patient" is the two-dimensional transverse phase space plot, and the x-ray images are beam profile measurements.
- For finite-resolution profile monitors, we want to construct a two-dimensional histogram of phase space out of many onedimensional histogram profiles.
- What constitutes the "viewing" angle" for beam optics?

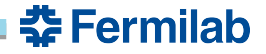

## **Beam Profiles and the Radon Transform**

To apply any reconstruction algorithm, we must make the connection between beam projection onto the plane of a profile monitor and the Radon Transform of two-dimensional transverse phase space in a single plane.

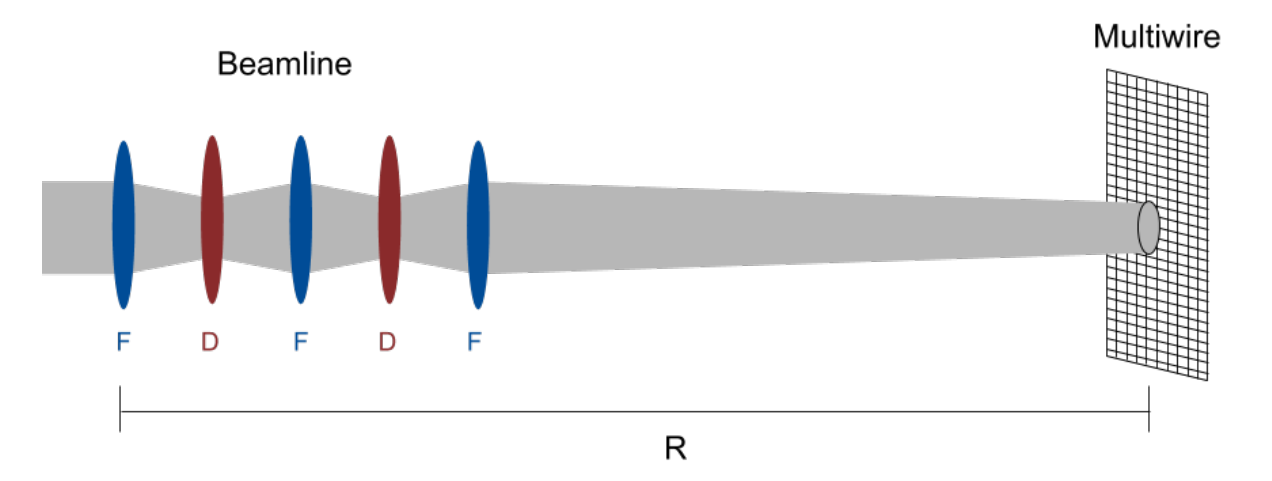

 $P(x_0, \theta) = \iint dx dx' f(x, x') \delta(m_{11}x + m_{12}x' - x_0)$  $\begin{pmatrix} x \\ x' \end{pmatrix} = R \begin{pmatrix} x_0 \\ x'_0 \end{pmatrix}$ **Compare to general projection**   $R = \begin{pmatrix} m_{11} & m_{12} \\ m_{21} & m_{22} \end{pmatrix}$  $P(t, \theta) = \int\int dx dy f(x, y) \delta(x cos\theta + y sin\theta - t)$ 

**Projection (beam profile):**

줖 Fermilab

## **Beam Profiles and the Radon Trasform**

To apply the FBP algorithm, we must make an analogy between beam optics and projections of an object at several different angles by modifying the beam projections as measured by the multiwire.

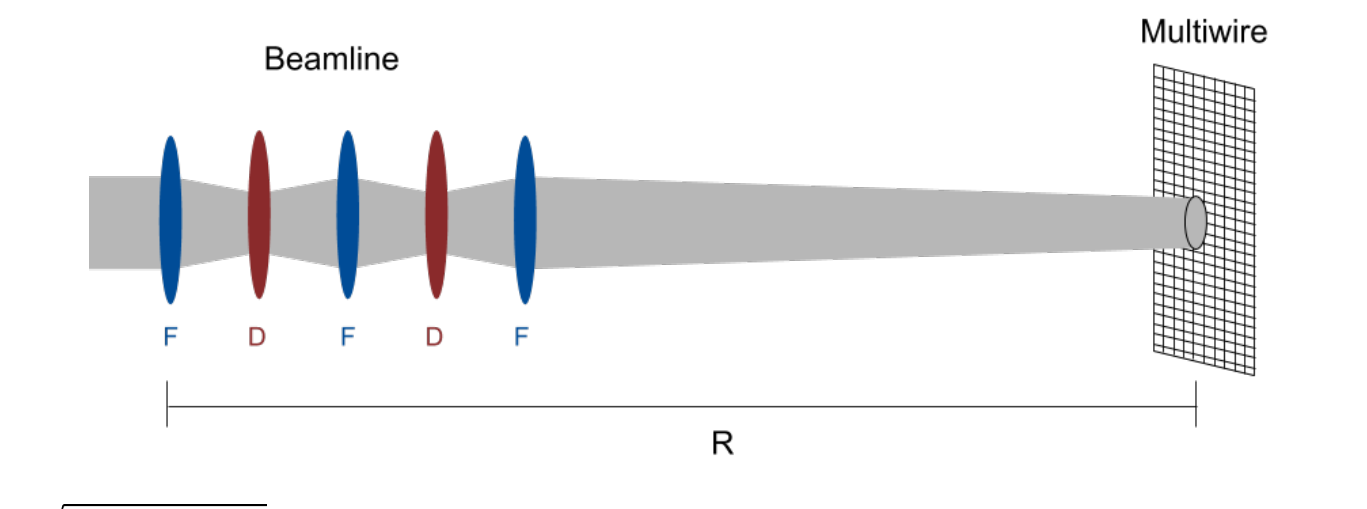

$$
s = \sqrt{m_{11}^2 + m_{22}^2}
$$

$$
cos\theta = \frac{m_{11}}{s}
$$

$$
sin\theta = \frac{m_{12}}{s}
$$

$$
\theta = \tan^{-1}(\frac{m_{12}}{m_{11}})
$$

**Modified beam projection:**  $P(x_0, \theta) = \iint dx dx' f(x, x') \delta(s[m_{11}x + m_{12}x' - \frac{x_0}{s}])$ 

### **Compare to general projection:**

$$
P(t, \theta) = \iint dx dy f(x, y) \delta(x \cos \theta + y \sin \theta - t)
$$

중 Fermilab

## **FBP Beam Analogy**

To apply the FBP algorithm, we must make an analogy between beam optics and projections of an object at several different angles by modifying the beam projections as measured by the multiwire.

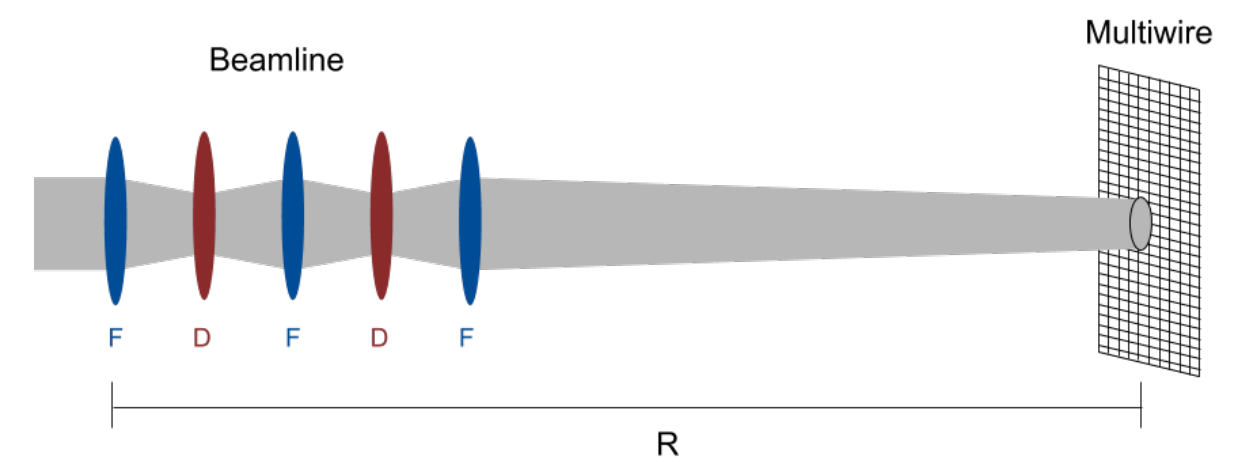

To summarize:

- Vary R matrix between multiwire and point at which we want to reconstruct beam phase space (i.e. scan quadrupoles).
- Take beam profile for each quadrupole setting.
- Scale beam profiles vertically by **s** and horizontally by **1/s**.
- Apply FBP reconstruction algorithm on scaled profiles, integrating over phase space orientation angle θ.

걒 Fermilab

– \*\*Note that θ is *not* the betatron phase, and is independent of the beam.

## **Back-Projection**

A two-dimensional image may be reconstructed from several one-dimensional projections. The projections are computed by a Radon Transform.

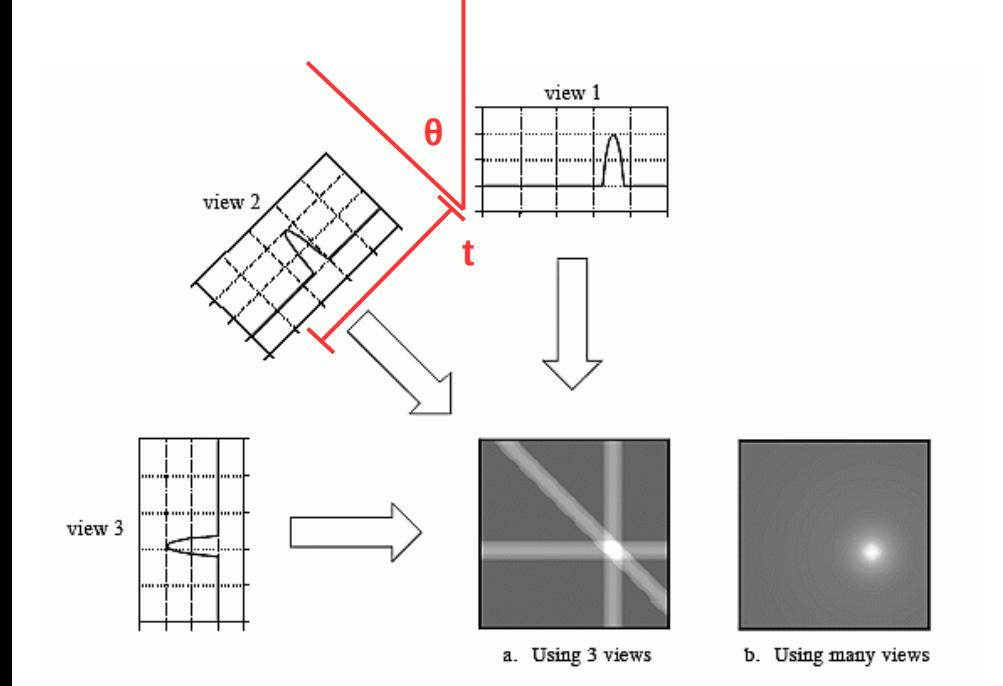

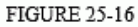

Backprojection. Backprojection reconstructs an image by taking each view and smearing it along the path it was originally acquired. The resulting image is a blurry version of the correct image.

### *Source:* **http://www.dspguide.com/ch25/5.htm**

**Projection:**  

$$
P(t, \theta) = \iint dx dy f(x, y) \delta(x cos \theta + y sin \theta - t)
$$

### **Reconstruction:**

$$
f(x,y) = \iint \omega d\omega d\theta e^{2\pi i(\omega x \cos \theta + \omega y \sin \theta)} R(\omega, \theta)
$$

The reconstruction involves computing the Fourier Transform *R(w,θ)* of each profile *P(t,θ),* then simultaneously back-projecting through t = *xcos(θ) + ysin(θ)* and computing the inverse Fourier Transform, then finally integrating over all projection angles.

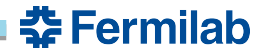

## **Filtered Back-Projection**

By filtering each projection before reconstruction, a more accurate depiction of the original object is achieved. This is one of the most common and efficient computed tomography algorithms, known as "Filtered Back-Projection" (FBP).

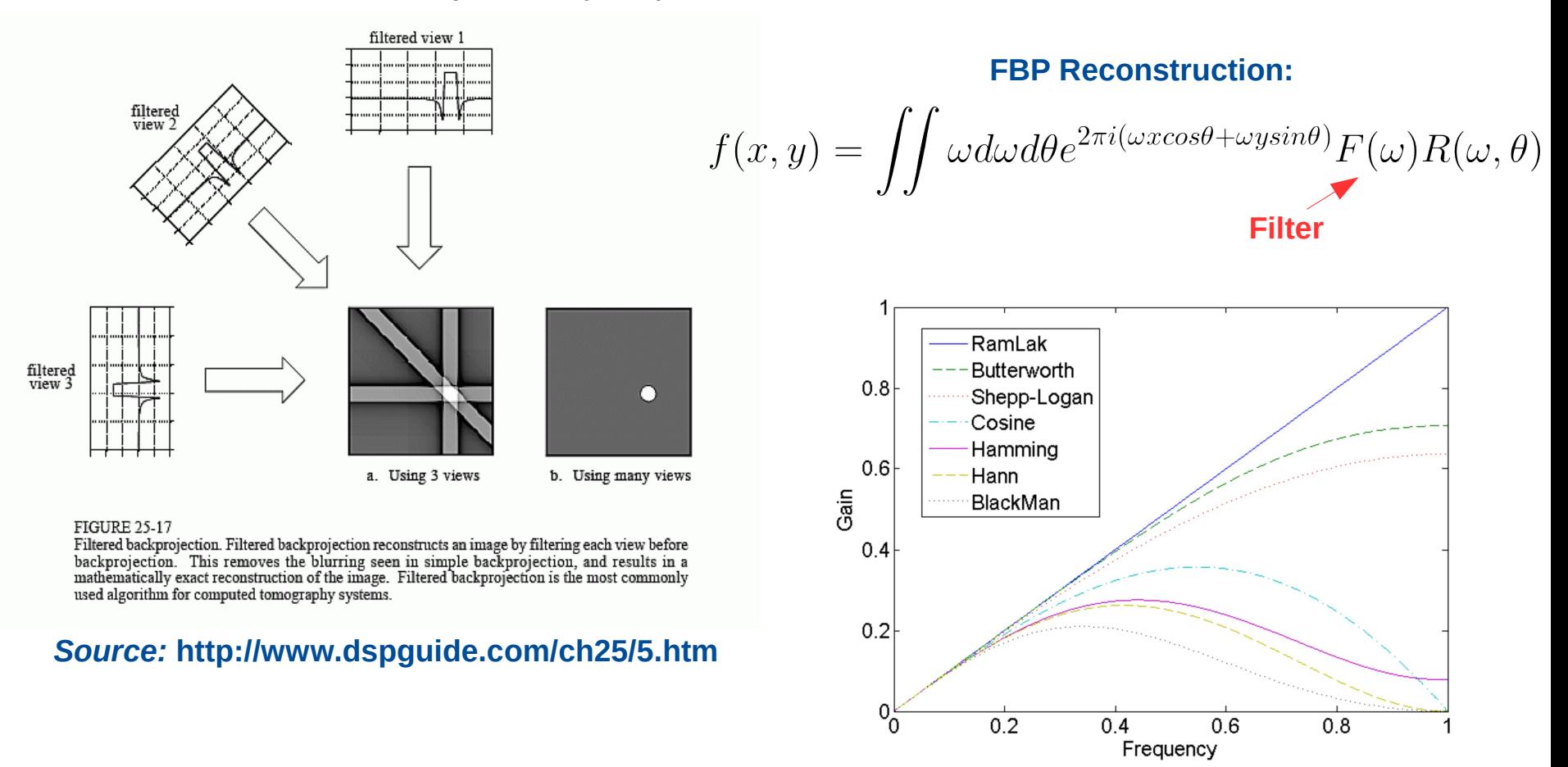

<u> 춘 Fermilab</u>

### **Simultaneous Algebraic Reconstruction Technique**

- Ideal for applications where data is limited.
- If the original image to be reconstructed is overlain with a grid, or represented as an array of pixels, we can write the following linear system of equations that describe each one-dimensional projection. For N pixels in the original image:
- The matrix elements  $w_{ij}$  represent the fractional area of a pixel subtended by the  $j^{th}$  imaging ray. Thus each profile  $\rho_{j}$  is the sum of the fractional area subtended by all imaging rays, weighted by the value of the original image's pixel *f j* .
- Inverting this system and solving for the values of every pixel  $f_i$  reconstructs the original image discretely, and is the pupose of SART.
- Algorithm is iterative, since this system is under-constrained. Reconstructions are fed back into algorithm for repeated iterations with "relaxation" scaling factor between each

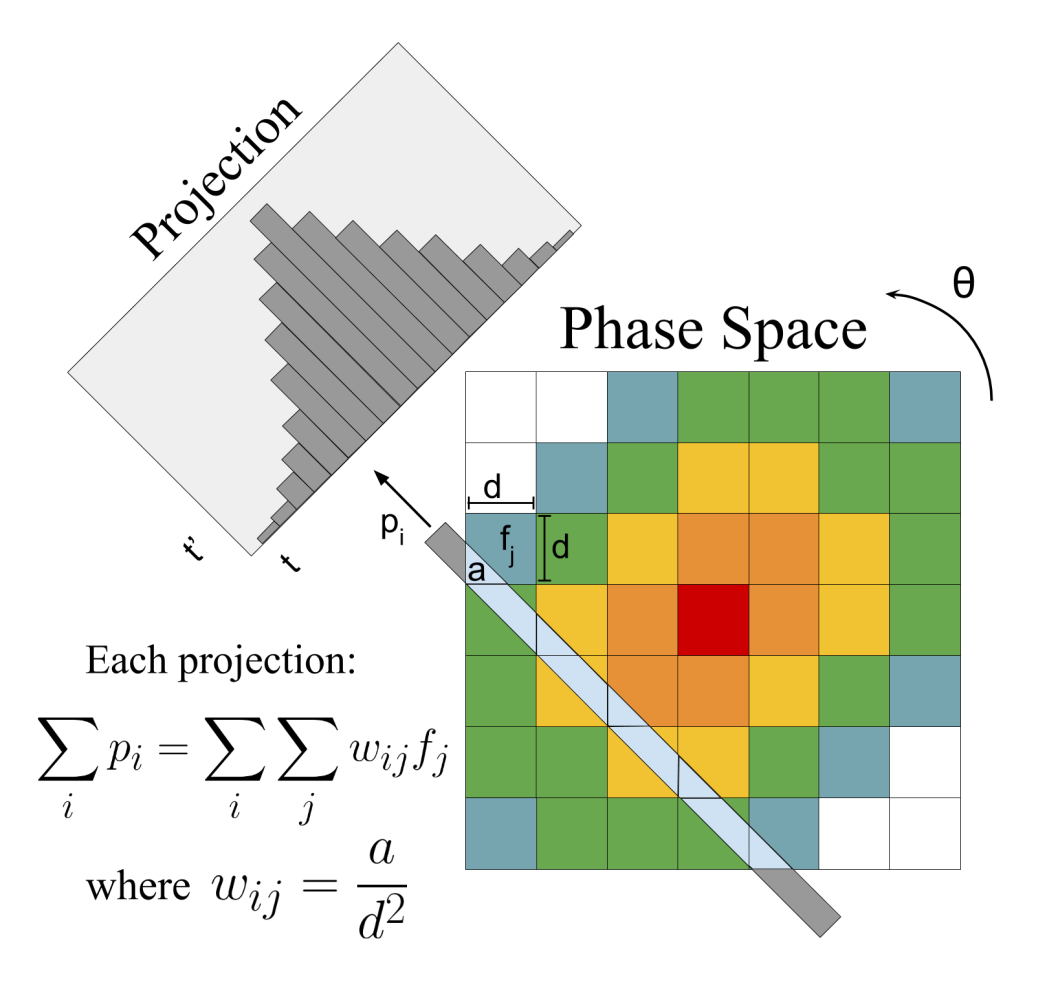

챺 Fermilab

**Source: A. C. Kak and Malcolm Slaney,** *Principles of Computerized Tomographic Imaging***, IEEE Press, 1988.**

Generate initial random beam distribution with asymmetry and tails:

*sigmax = 0.005 sigmaxp = sigmax/4*

```
x0 = np.random.normal(0,sigmax,10000)
```
*xp0 = -30\*x0\*\*2 + 0.8\*x0 + np.random.normal(0,sigmaxp,10000)*

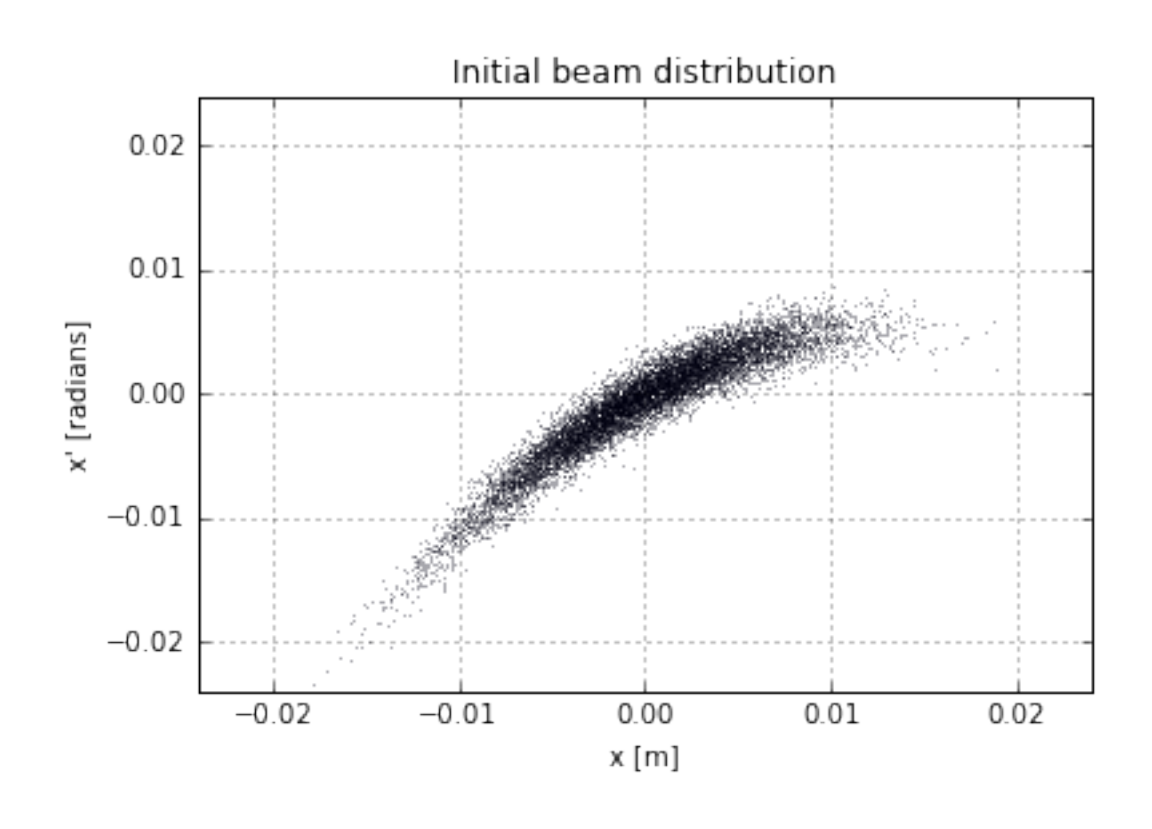

**춘 Fermilab** 

Pass each particle through linear optics, i.e. simple FODO channel:

```
L = 1 # drift length [m]
O = np.array([[1,L],[0,1]])
F = np \cdot array(f) [np.cos(k**0.5),(k**-0.5)*np.sin(k**0.5)],
                [-(k**0.5)*np.sin(k**0.5),np.cos(k**0.5)]
              ])
D = np.array([
                [np.cosh(k**0.5),(k**-0.5)*np.sinh(k**0.5)],
                [-(k**0.5)*np.sinh(k**0.5),np.cosh(k**0.5)]
             ])
```
*R = np.linalg.multi\_dot([O,D,O,F,O,D,O,F,O,D,O,F])*

*xnew = R[0][0]\*x + R[0][1]\*xp xpnew = R[1][0]\*x + R[1][1]\*xp*

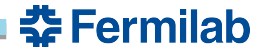

Simulate a multiwire profile by using a fixed-width fixed-bin histogram on all "x" values:

```
num_wires = 48
wire_pitch = 0.001
low_x_lim = -(num_wires/2)*wire_pitch
high_x_lim = (num_wires/2)*wire_pitch
binBoundaries = np.linspace(low_x_lim,high_x_lim,num_wires+1)
```
*histarray = plt.hist(xnew,bins=binBoundaries)[0]*

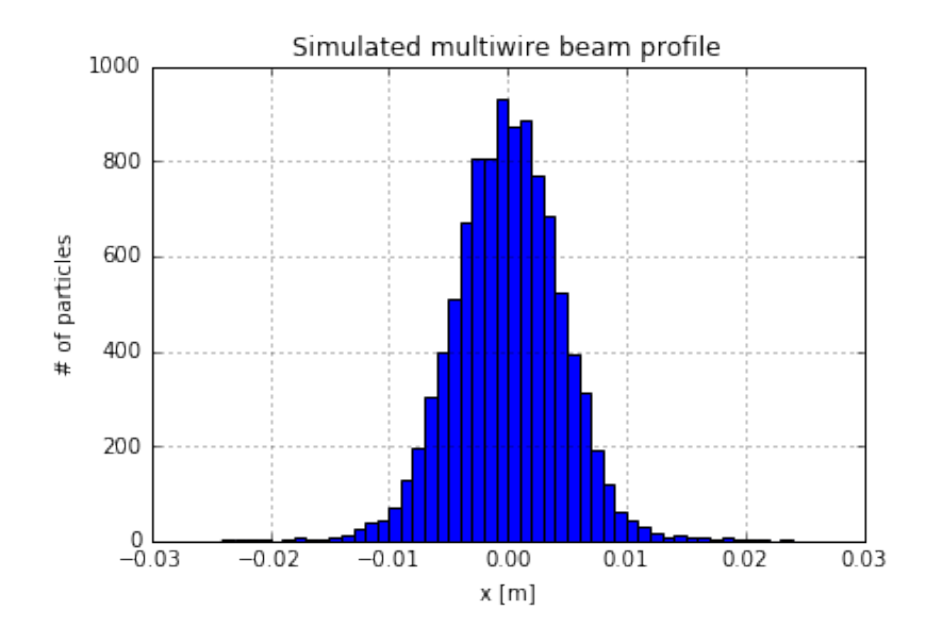

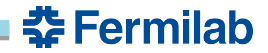

Repeat process for each new beamline tune by varying the k values of all the quadrupoles. Thus we collect beam profiles for each new phase space orientation angle θ. We want to have "enough" projections at angles spanning as close to 180 degrees as possible.

k  $\arctan x = np)$ . linspace(0.315,0.91,50)

After each profile is taken, calculate the scaling factor and orientation angle for that tune.

```
theta = np.arctan(R[0][1]/R[0][0])
s = np.sqrt(R[0][0]**2+R[0][1]**2)
```
Choice of the k values in the array depends on how many projections we want (i.e. "a lot"), and how wide a range of θ we can achieve.

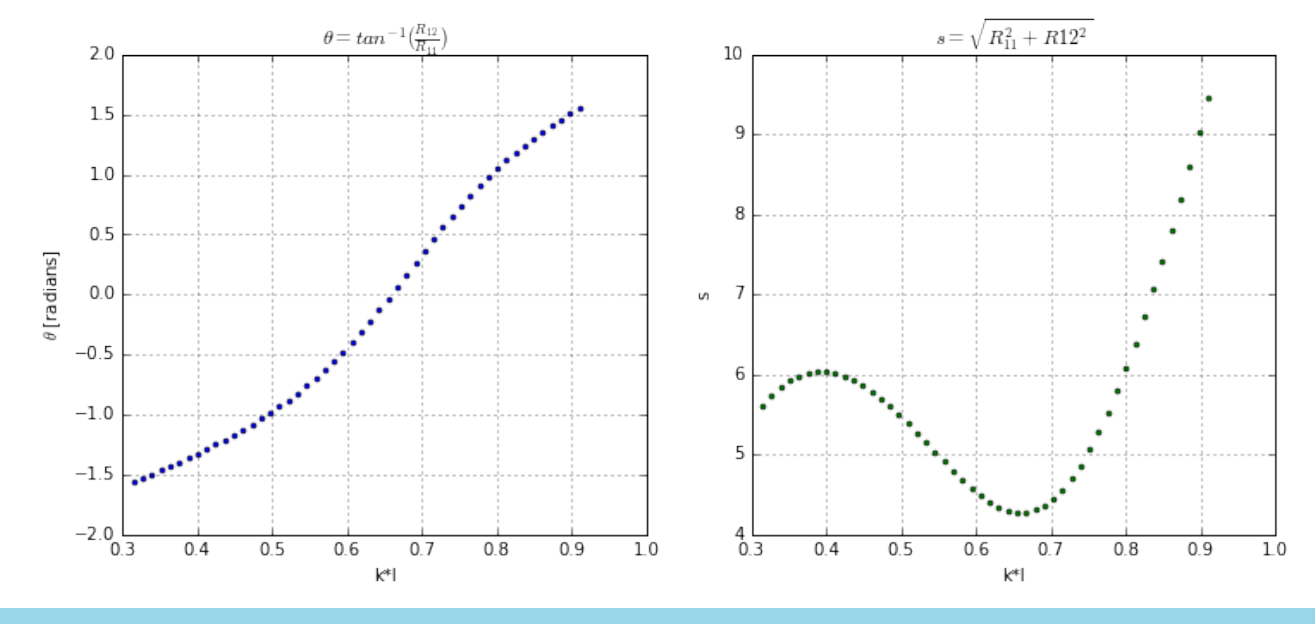

줖 Fermilab

## **Beam simulation**

Collect all the profiles into a single structure known as a *sinogram* that summarizes how the beam profile changed as a function of orientation angle. Then scale each profile vertically by *s* and horizontally by *1/s*.

Scaled and un-scaled sinograms are shown below for comparison. Note that there is clipping of the beam tails due to the finite size of the profile monitor.

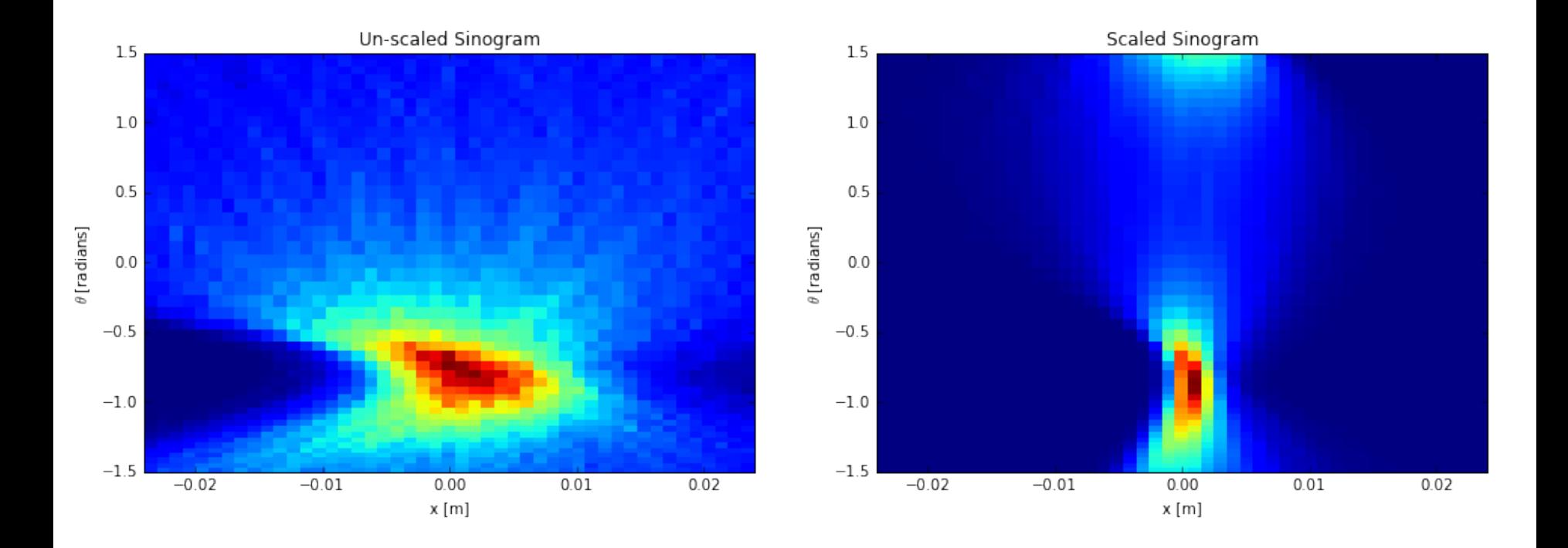

**춘 Fermilab** 

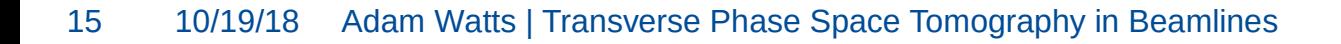

# **Beam simulation, FBP reconstruction**

First we use the Python package "sci-kit image", and in particular the "iradon" module, to convert the scaled sinogram data into a reconstructed transverse phase space using FBP. There are options for several different filters, and the following plot compares the performance of each.

Since we know the initial beam distribution we're trying to reconstruct, we can subtract the reconstruction from the original distribution to compute an RMS error for the reconstruction.

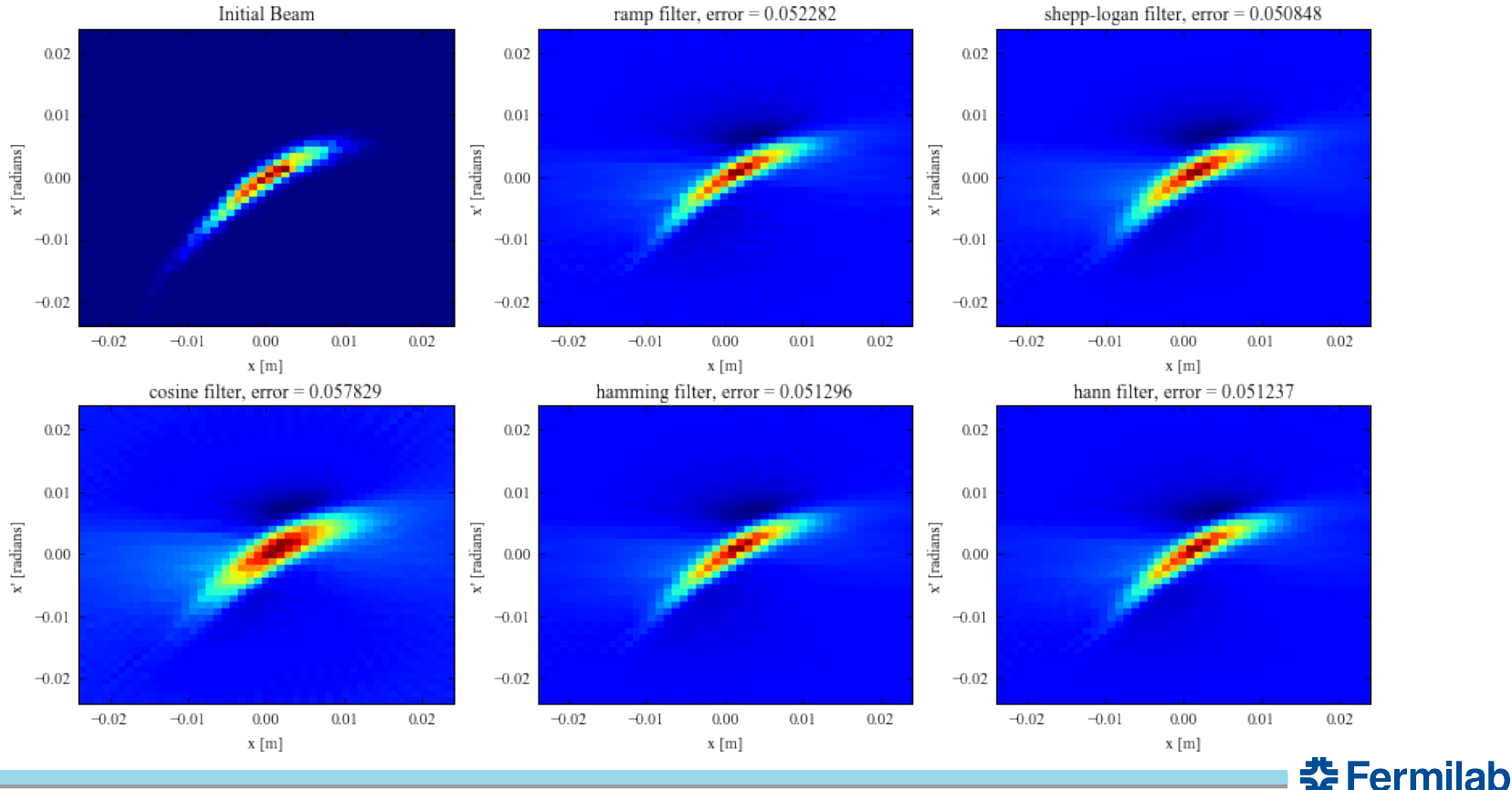

FBP reconstructions

## **Beam simulation, FBP errors**

These plots show the difference error between the initial beam and the reconstruction. Both initial and reconstructed distributions have each pixel normalized to the sum of all pixel values; the resulting pixel values represent a probability, where the sum of all pixel values is 1.0.

Pictured below is the difference error *original – reconstructed.* Thus positive (red) errors correspond to pixels missing from the reconstruction, and negative (blue) errors correspond to artifacts added by reconstruction.

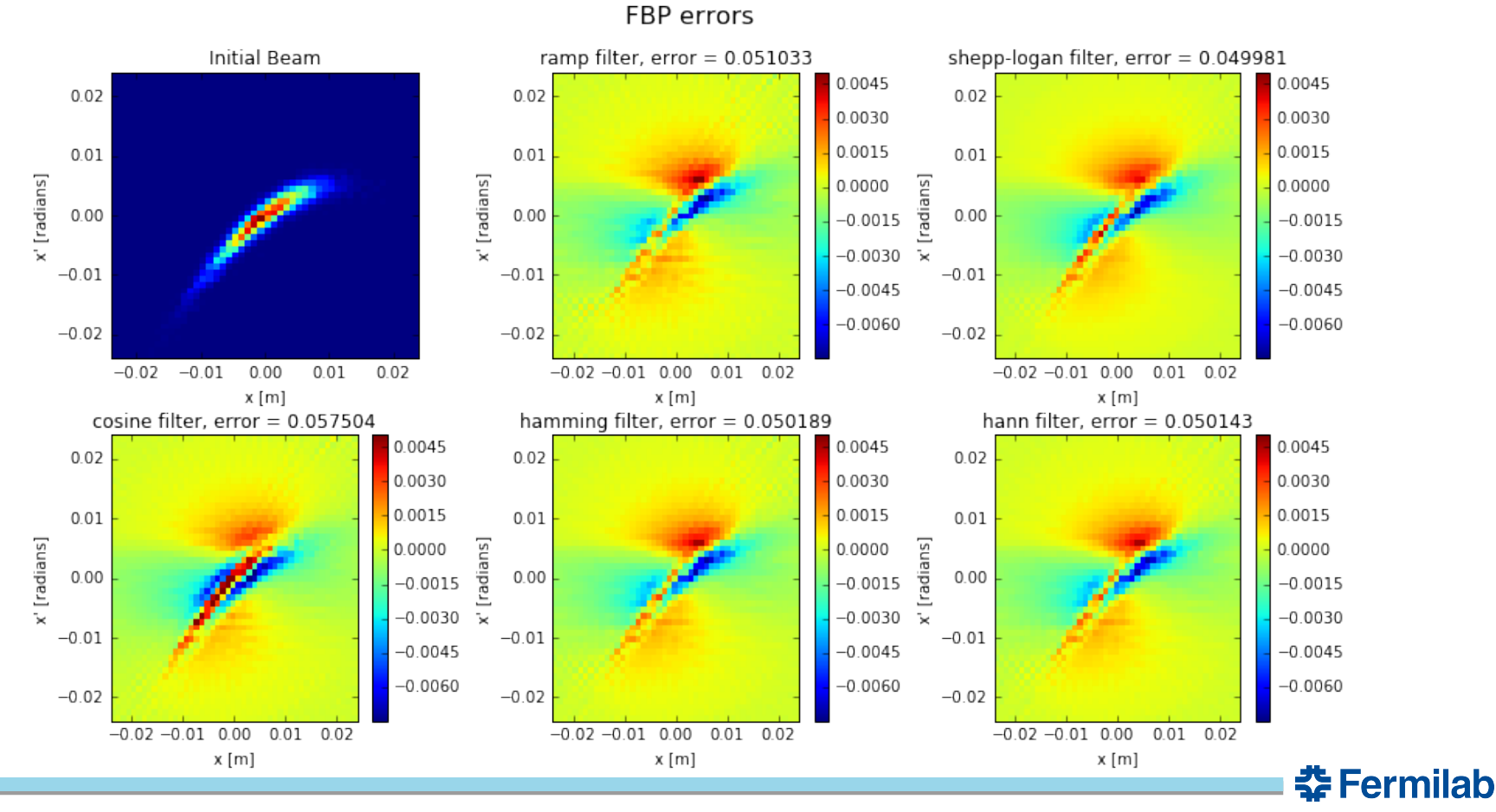

SART reconstructions, relax =  $0.1$ 

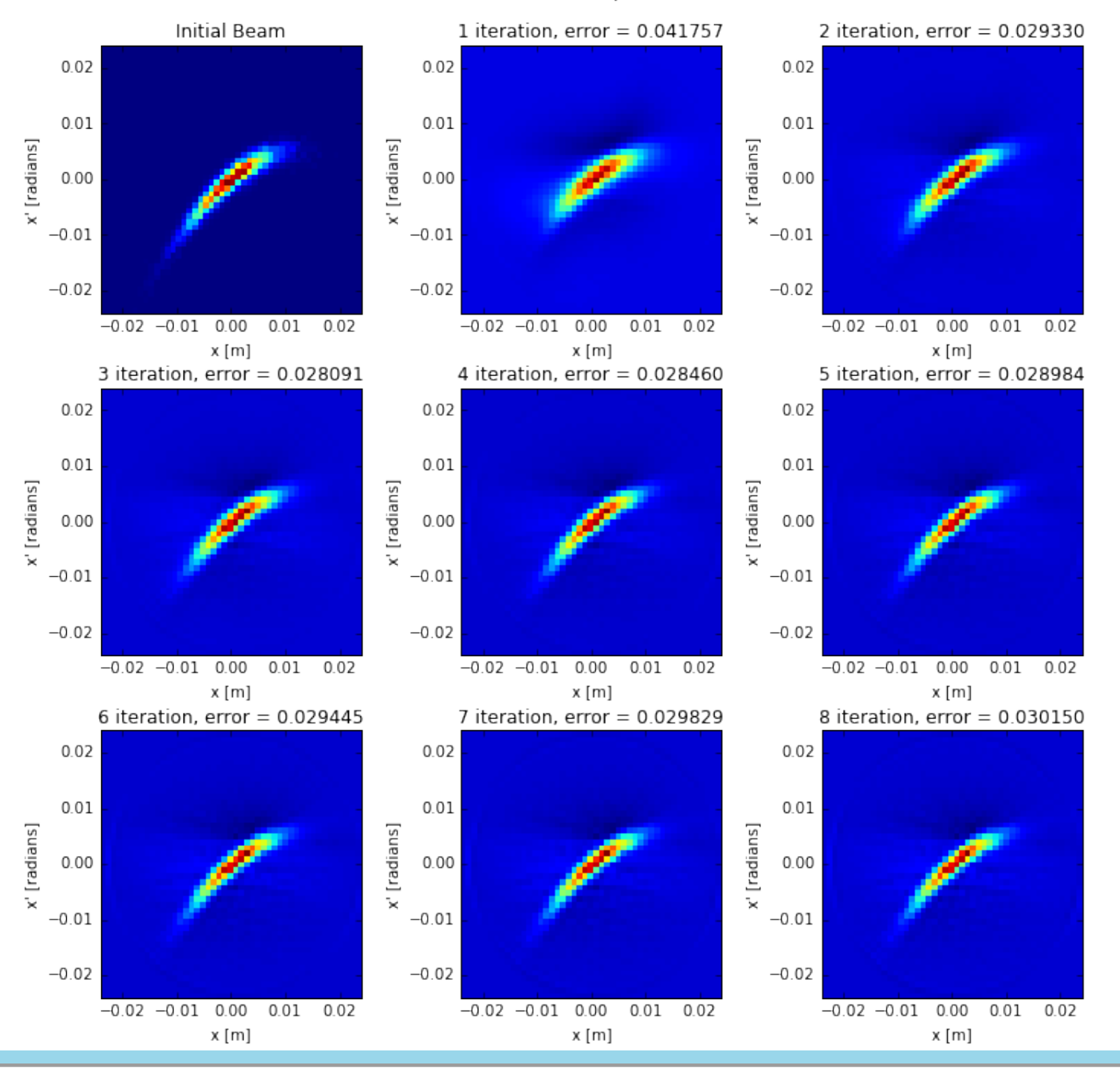

**춘 Fermilab** 

18 10/19/18 Adam Watts | Transverse Phase Space Tomography in Beamlines

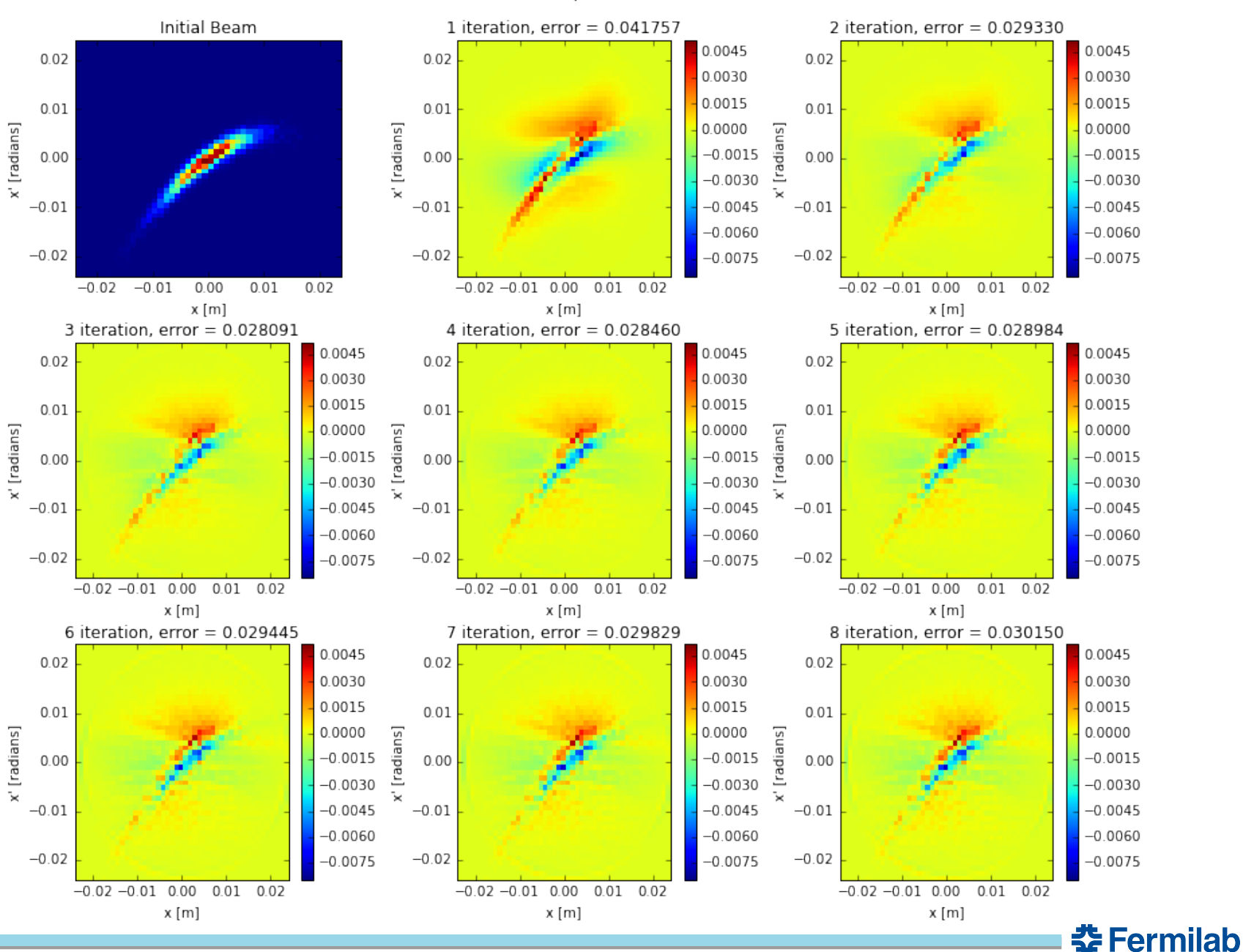

#### SART errors, relax =  $0.1$

### **Simultaneous Algebraic Reconstruction Tomography**

Now we vary the "relaxation" parameter and investigate the quality of reconstruction as a function of successive iterations. The RMS error is used as the figure of merit to determine reconstruction quality.

The resulting plot helps determine the combination of relaxation parameter and number of iterations that produce the best reconstruction, i.e. that which is most faithful of the original distribution.

It is apparent that increased iterations and relaxation value contribute to increased artifacts, presumably due to the propagation of noise/artifacts from previous iterations. A balance between iterations and relaxation provides best overall result (i.e. lowest RMS error)

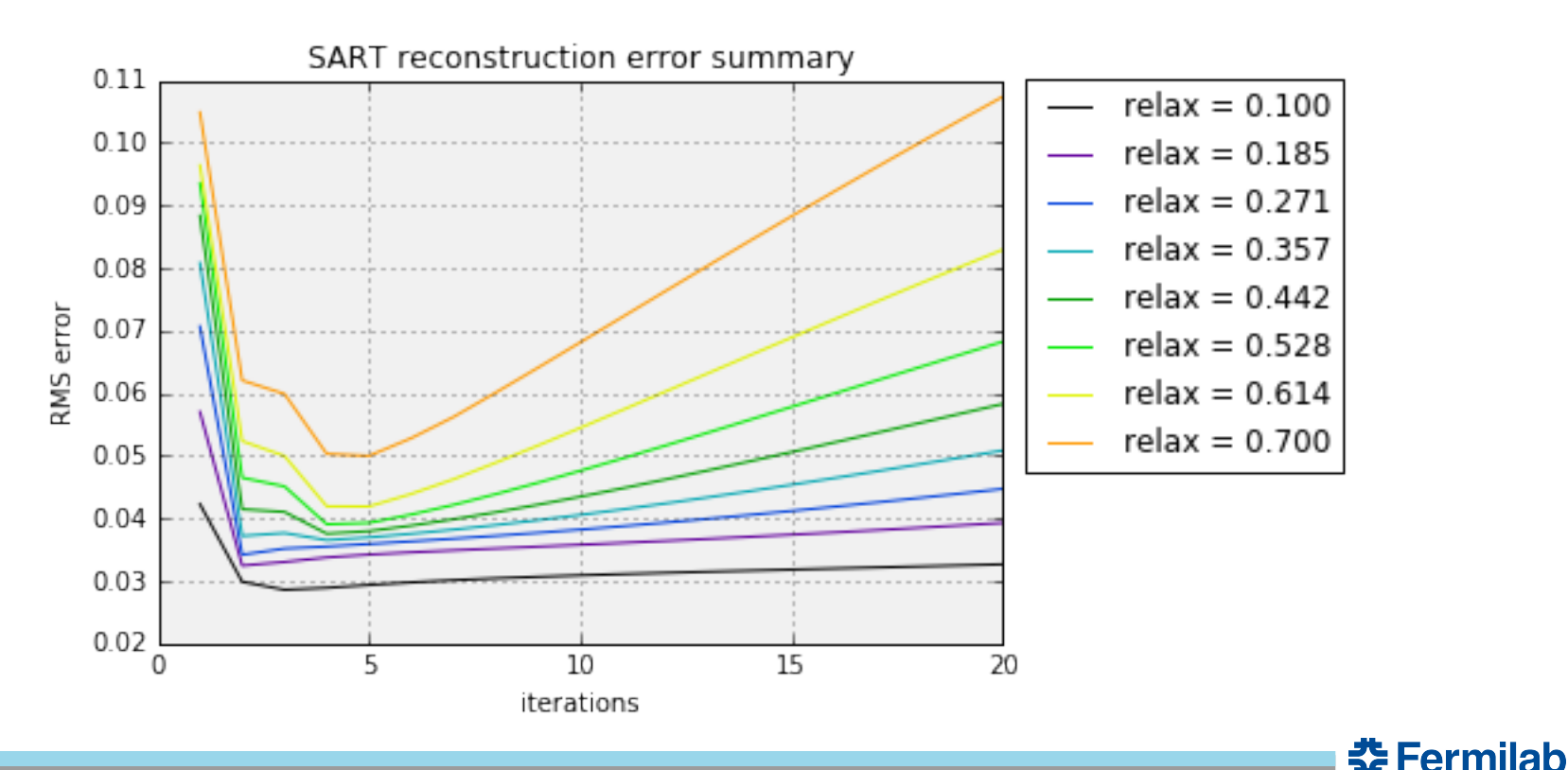

### **SART vs. FBP**

This is a qualitative comparison of the errors for both FBP and SART, using the parameters for each that returned the lowest RMS error respectively.

It is apparent that SART produces less artifacts (blue) *and* misses less data in the reconstruction (red) than FBP.

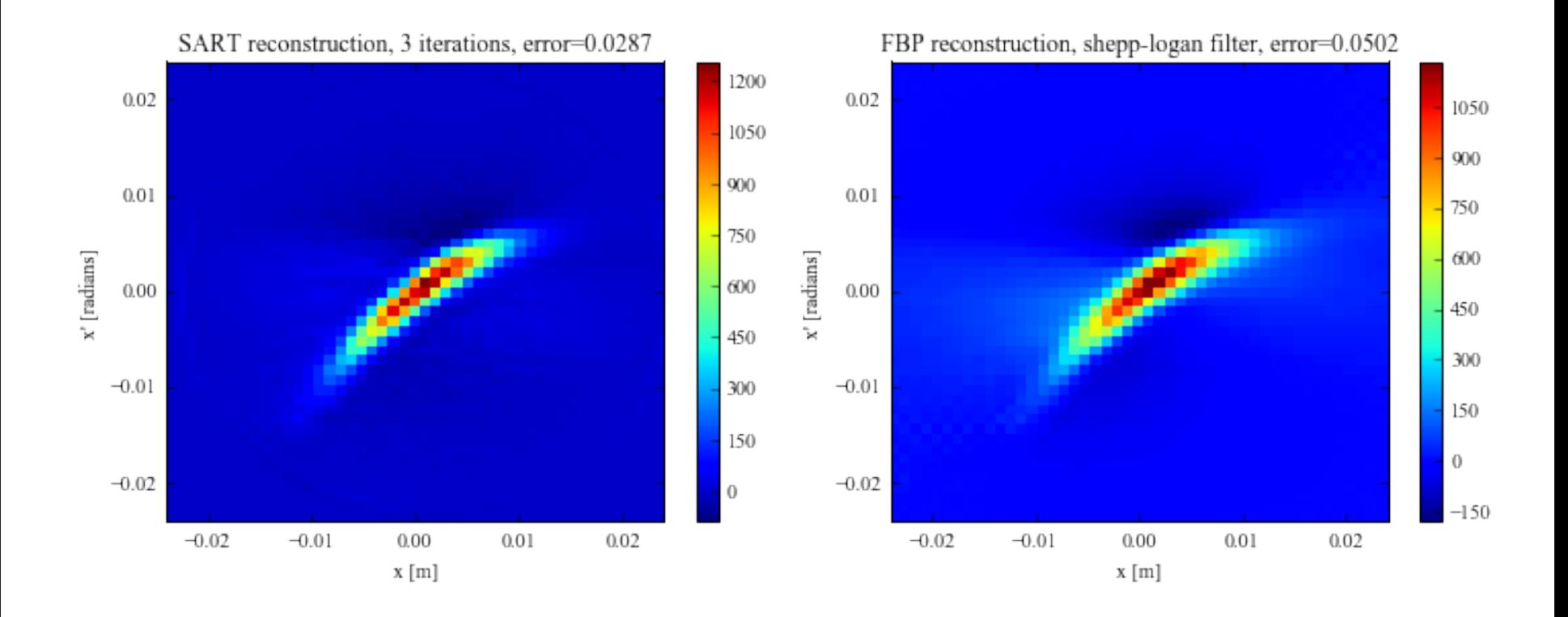

**춘 Fermilab** 

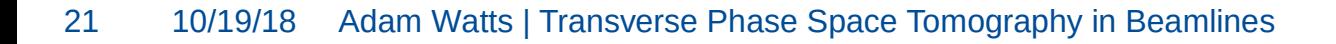

### **SART vs. FBP**

This is a qualitative comparison of the errors for both FBP and SART, using the parameters for each that returned the lowest RMS error respectively.

It is apparent that SART produces less artifacts (blue) *and* misses less data in the reconstruction (red) than FBP.

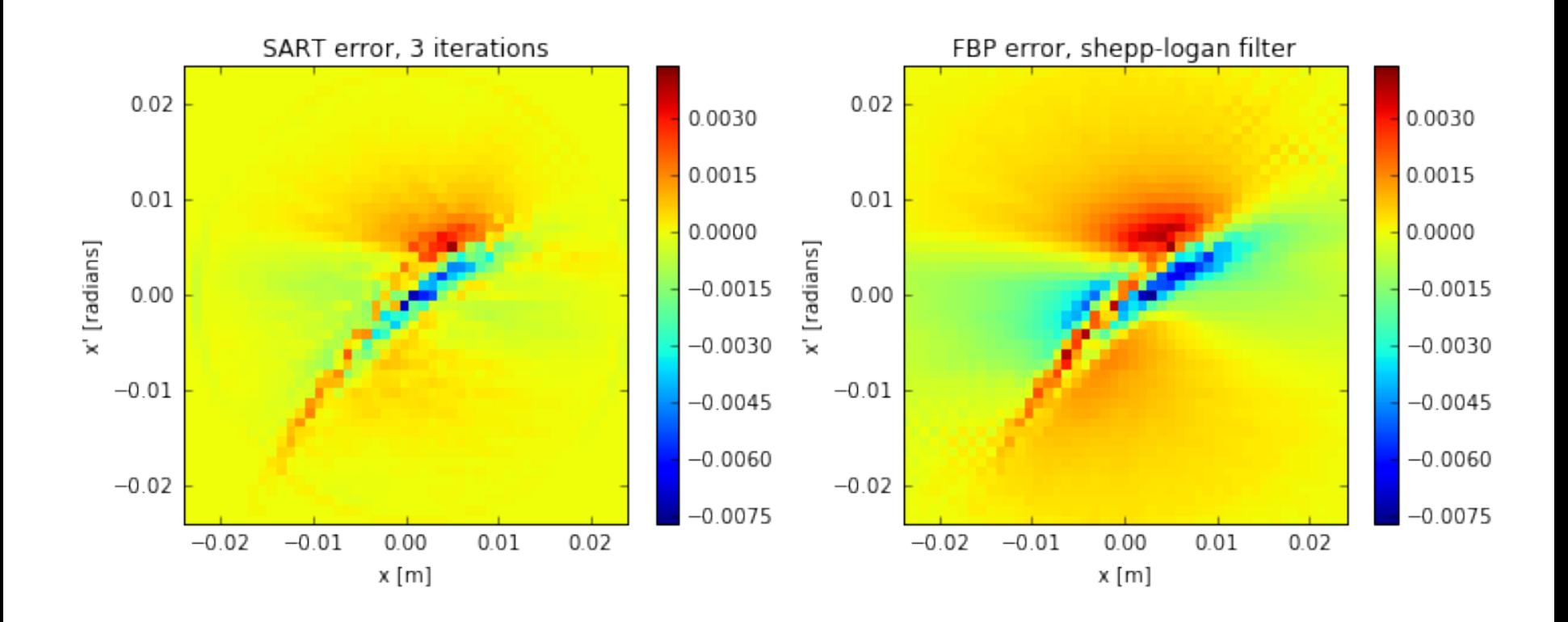

춮 Fermilab

22 10/19/18 Adam Watts | Transverse Phase Space Tomography in Beamlines

### **SART with many iterations**

Tail reconstruction appears improved for larger iteration values, though artifacts begin to dominate. Overiteration seems to improve tail reconstruction somewhat, but at the cost of "salt and pepper" noise, as well as phantom ring surrounding the beam. This ring is not present for a bigger multiwire, so presumably the ring artifact is due to beam clipping on the multiwire aperture.

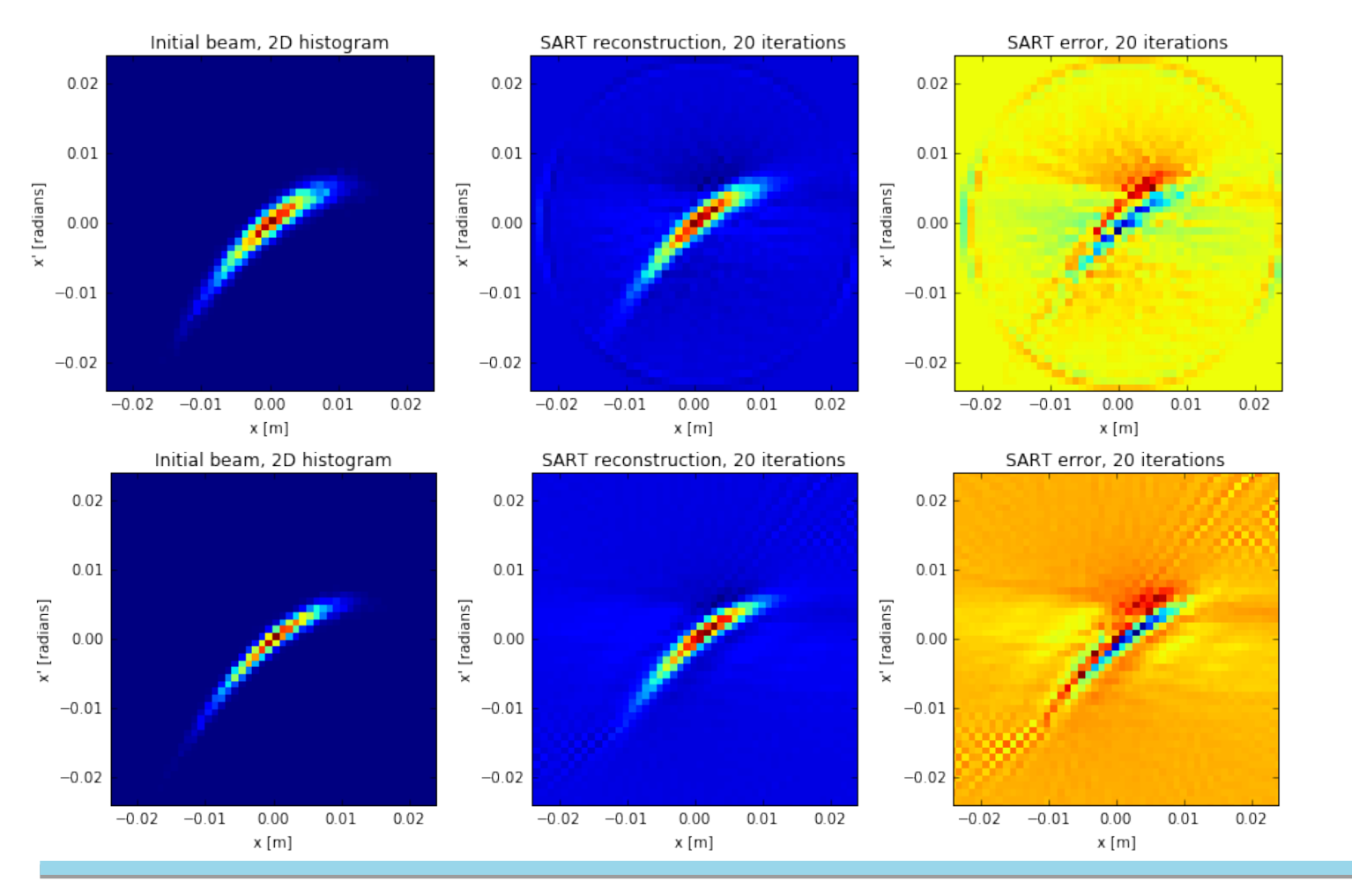

### **4.8mm-wide multiwire**

### **19.2cm-wide multiwire**

춮 Fermilab

### **Real World Application**

Important to find profile monitor location that satisfies full rotation angle sweep with minimal dispersion at currents in power supply range. However, total scan range may be very limited, and power supply regulation can add significant uncertainty.

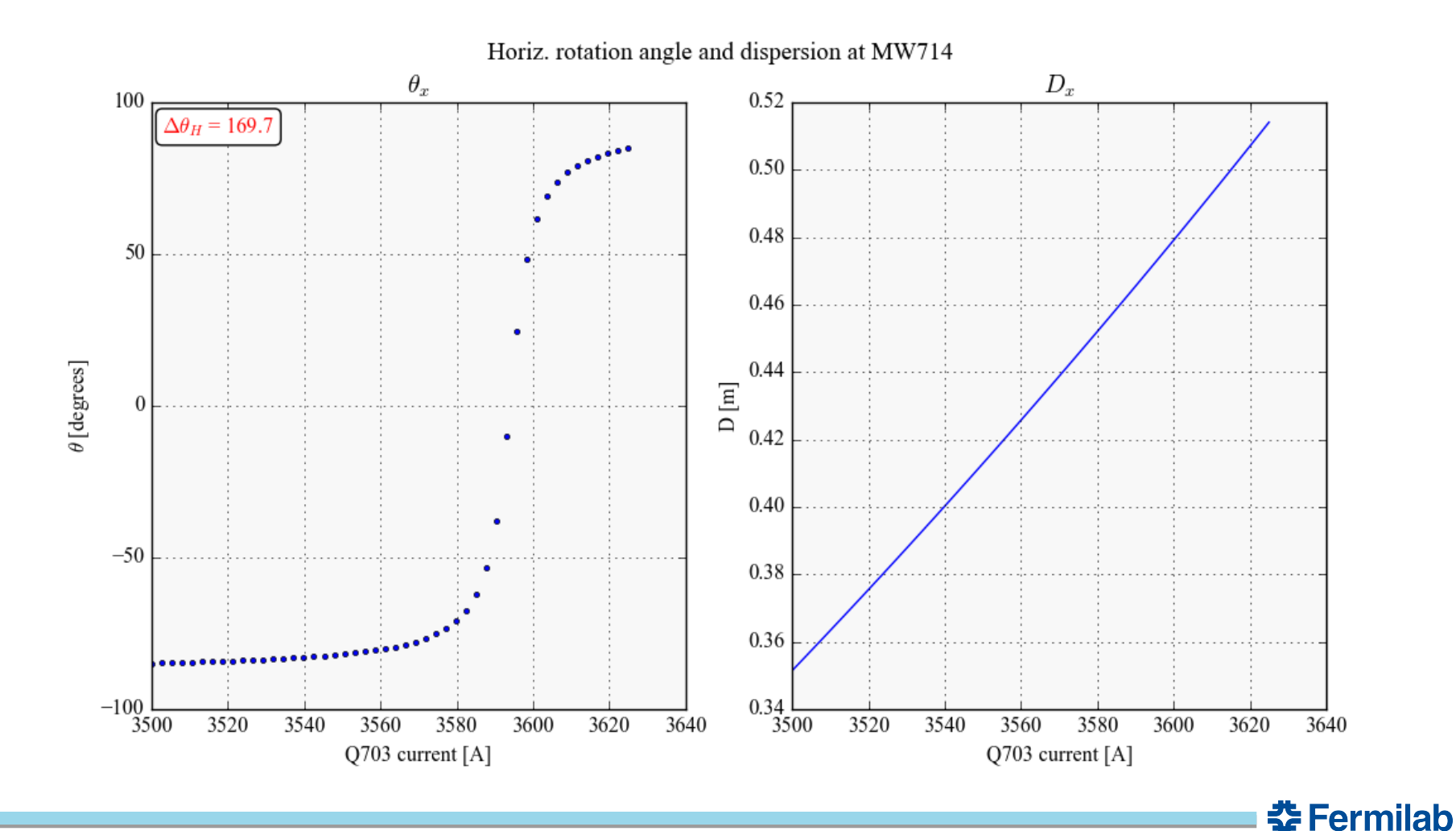

### **Real World Application**

Points on the edges of the rotation angle scan range provide less information, because the rotation angle barely changes with current. Even spacing of power supply current for scan is not ideal. Instead, fit the angle vs. current curve, invert the fit, and determine currents that produce even spacing in rotation angle. However, power supply regulation resolution still limiting.

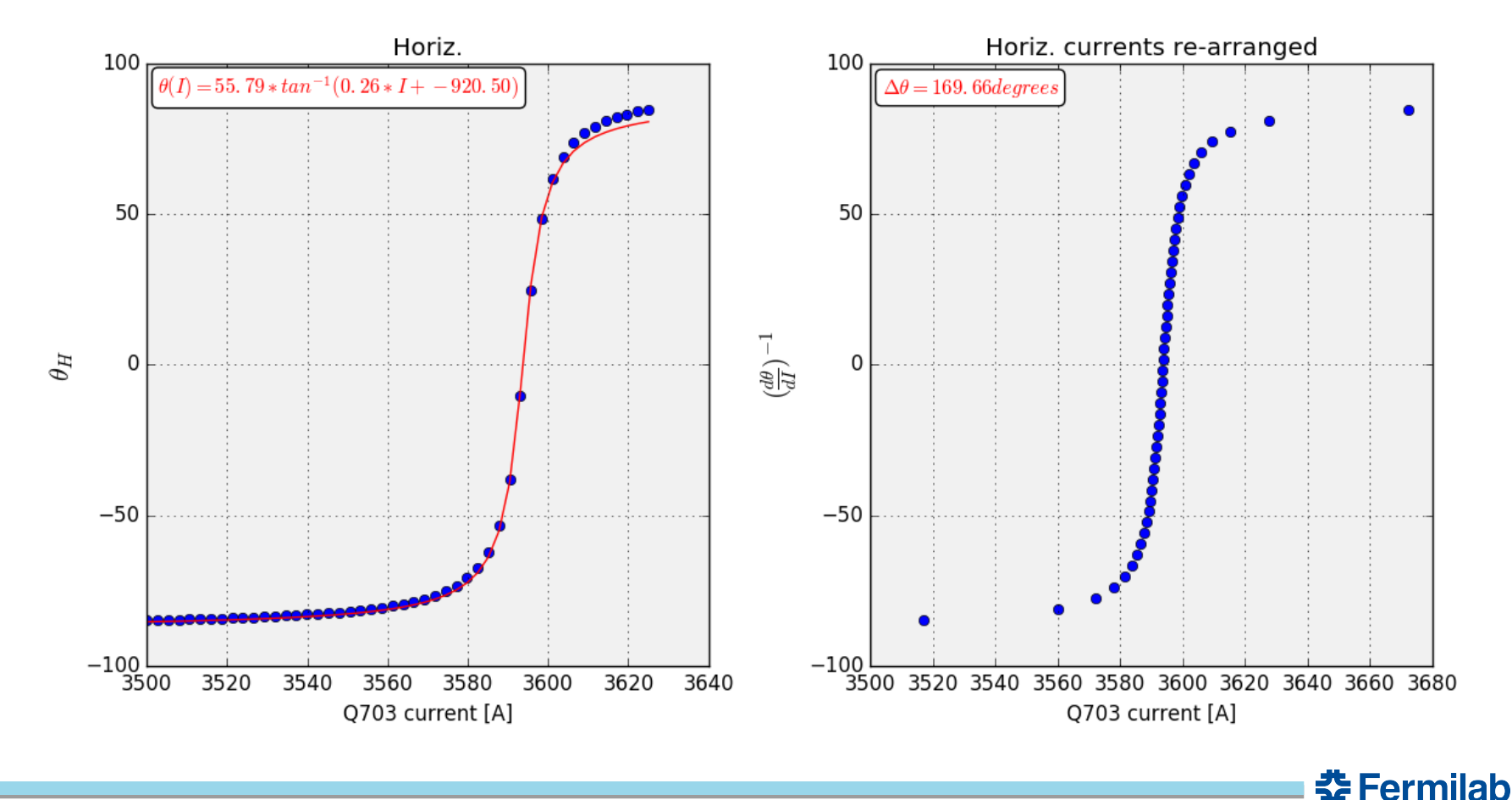

### **Real World Application**

Some important questions remain:

- How much is FBP filter choice and SART relaxation/iteration choice affected by beam phase space shape?
- What is the best magnet configuration to provide a slow variation in rotation angle as a function of current? This is critical to reduce uncertainty due to power supply regulation.
- How to modify inverse Radon transform to include chromatic effects?

Post-shutdown start-up of the Test Beam program is ongoing (right now!). This run, we will attempt to locate a suitable position in the beamline to perform scans and reconstruction. Ideally, the resulting elliptical parameters will be compared with more standard methods (multi-profile method, etc.).

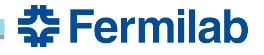

# **Thank you!**

Carol Johnstone, Tom Kobilarcik, John Johnstone, Diktys Stratakis, S.Y. Lee and USPAS

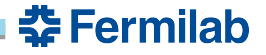

### **Backup Slides**

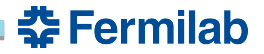

### **MTA beam reconstructed @ C-magnet**

Multiwire data is limited for MTA. Only 5 tunes are recorded for this reconstruction, not completely spanning the full 180 degrees needed for the phase orientation angle. Note that we are particularly limited in phase orientation angle range in the vertical plane. Also note that the scaling factor and phase orientation angle were calculated using the MAD deck, which could be a source of error.

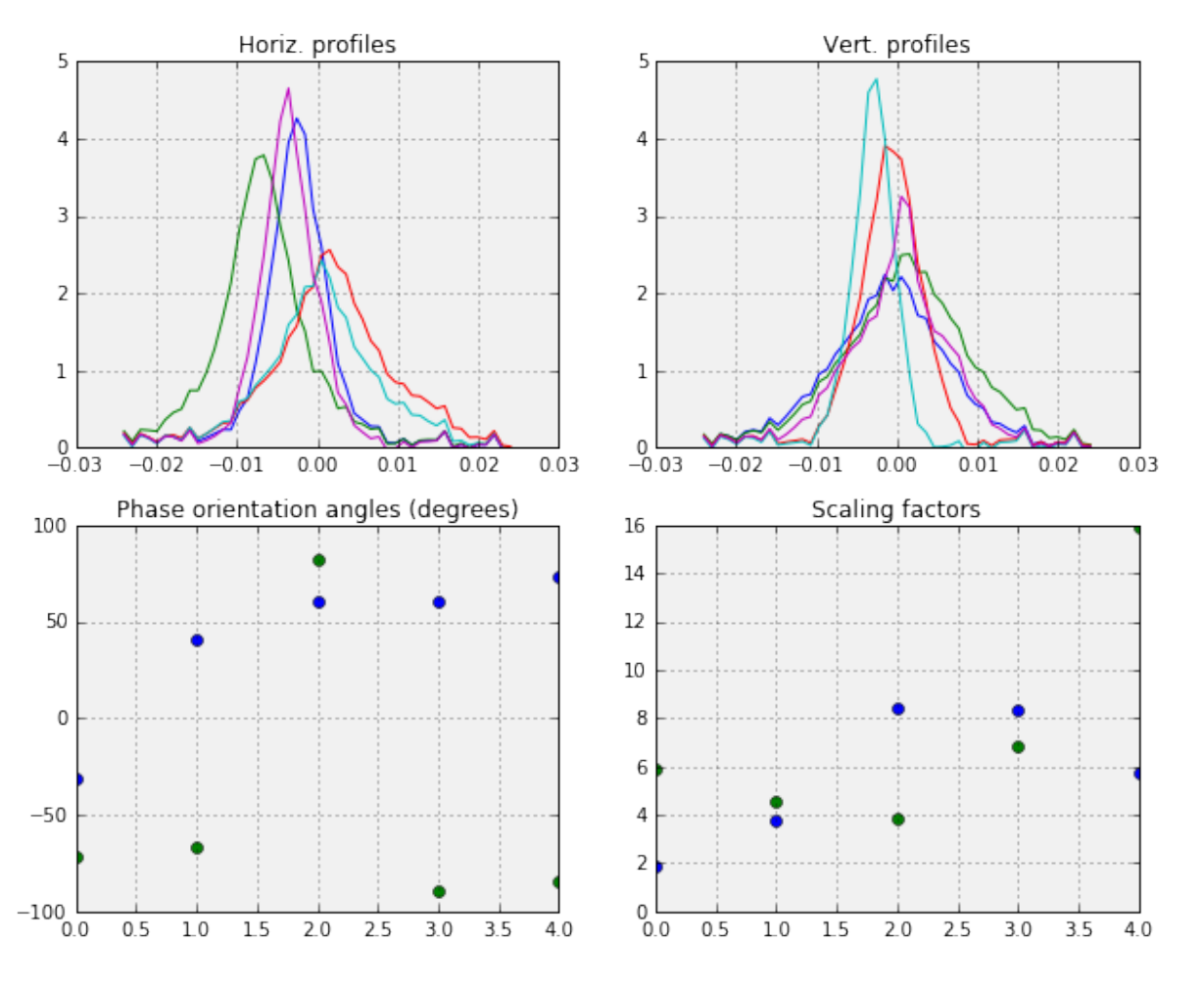

춮 Fermilab

### **MTA beam, FBP**

FBP reconstruction with the Shepp-Logan filter is pictured below. Clearly more data is needed to make any conclusions from the reconstruction.

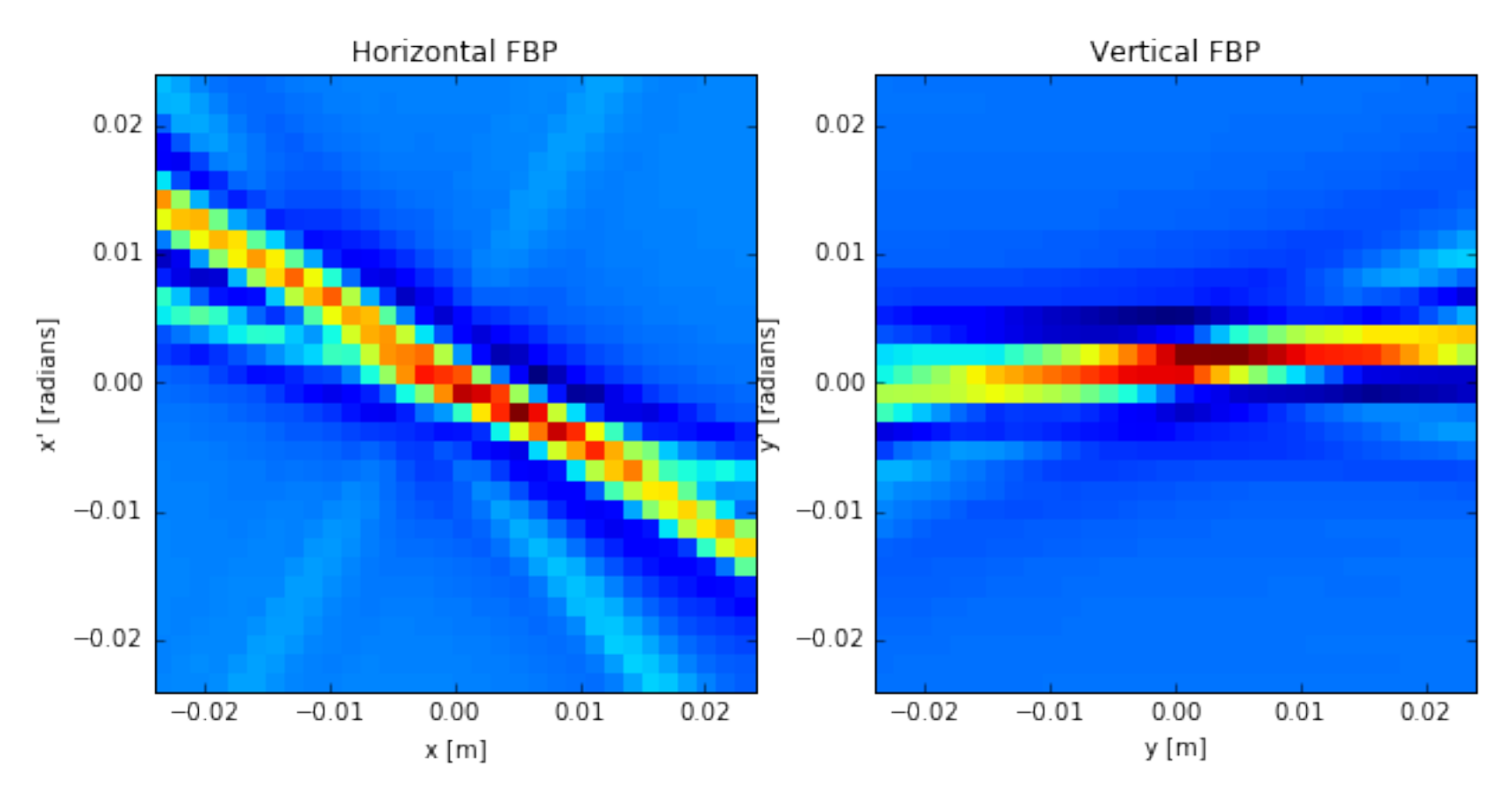

**춘 Fermilab** 

MTA FBP reconstruction, Shepp-Logan filter

### **MTA beam, SART**

SART reconstruction with 2 iterations is pictured below. While better than the FBP reconstruction, more data is needed for a proper reconstruction to determine the whether the beam can be considered elliptical.

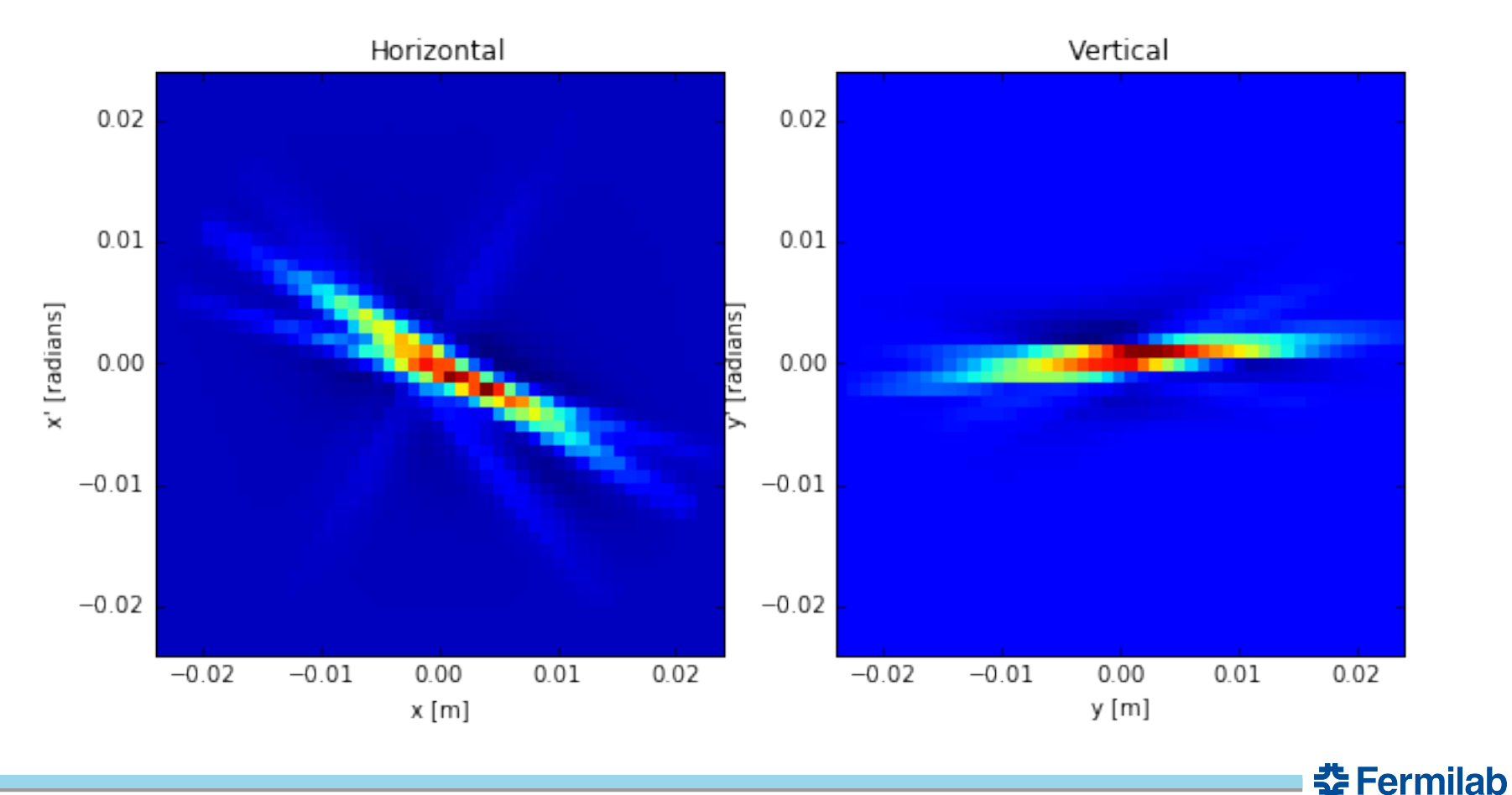

MTA SART reconstruction, 2 iterations

### **FBP with no filter vs. Shepp-Logan for ellipse**

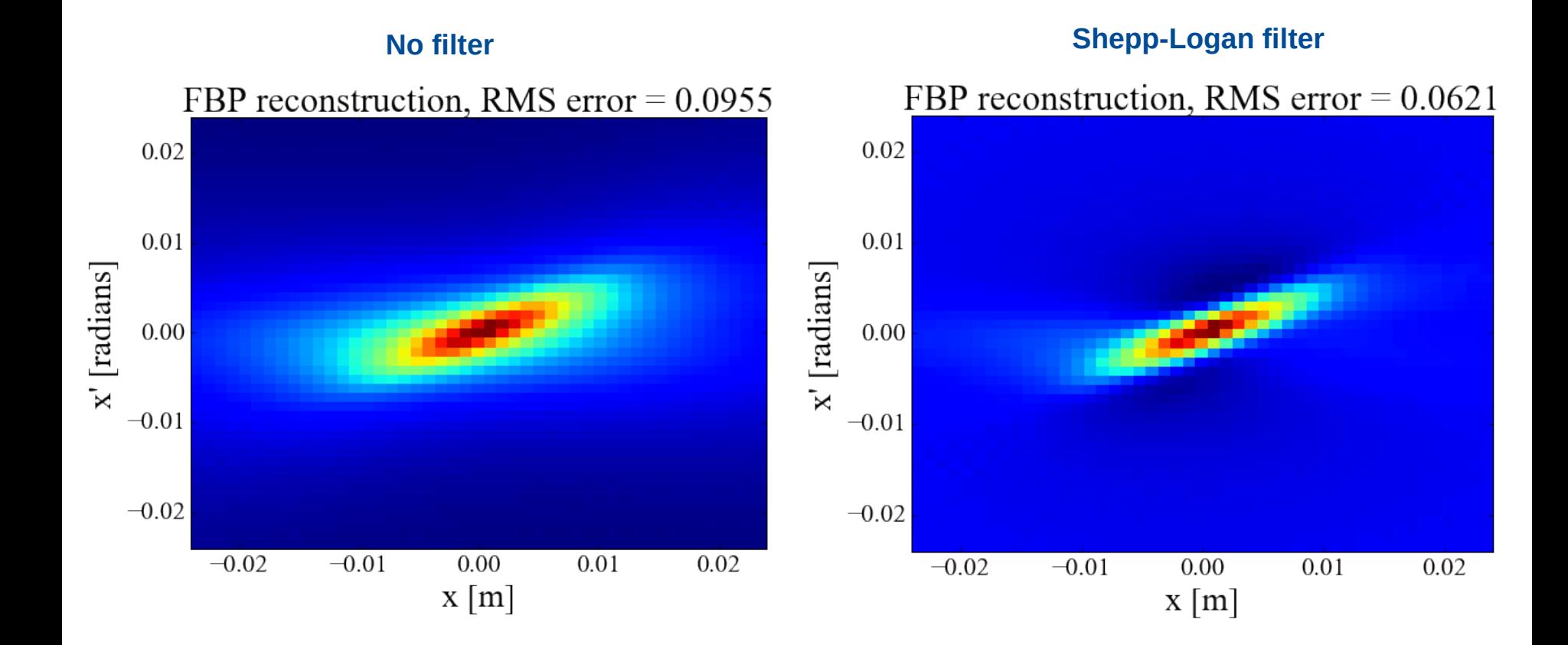

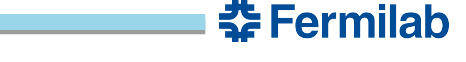

### **Elliptical beam reconstruction**

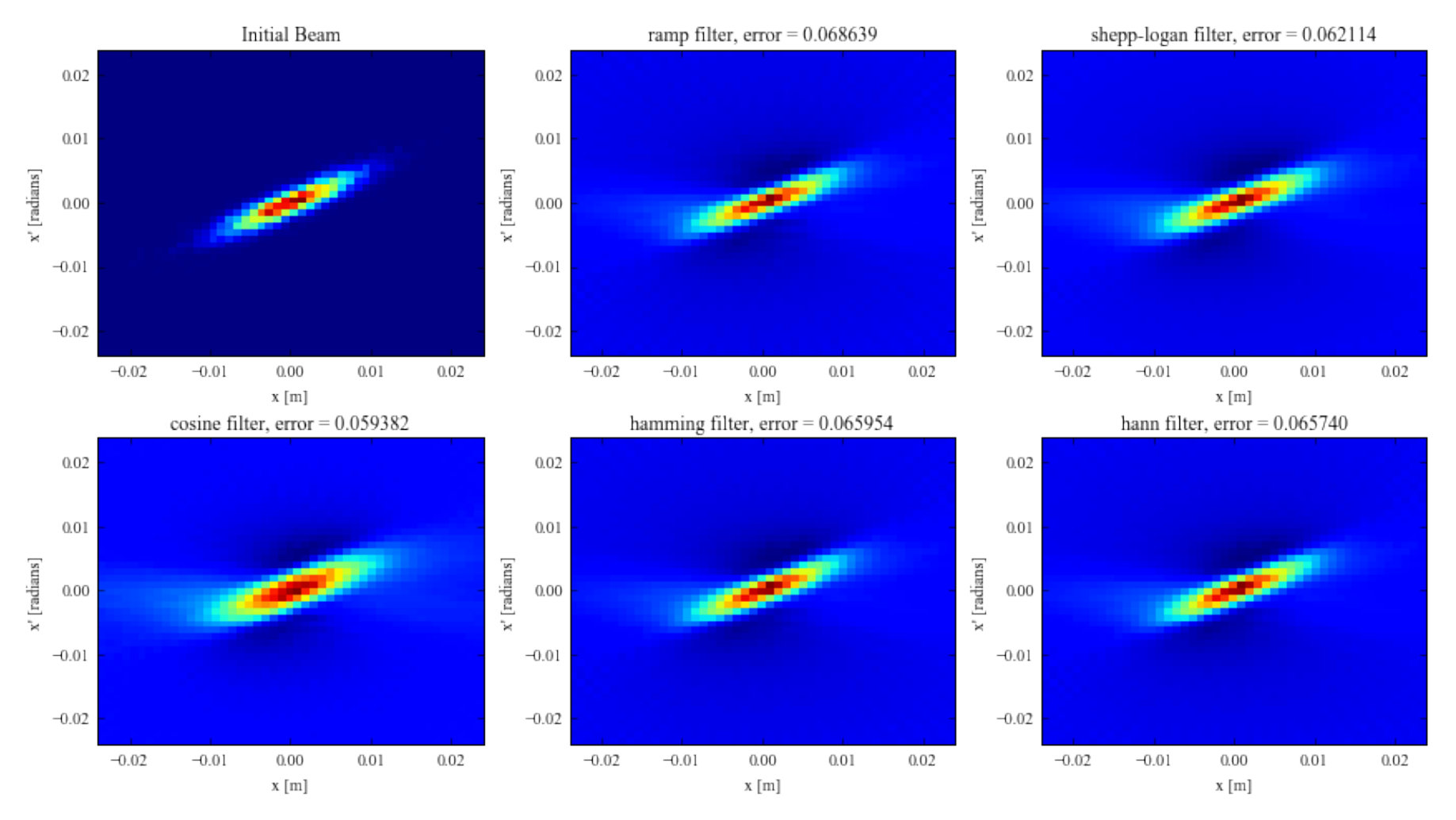

FBP reconstructions

### 33 10/19/18 Adam Watts | Simulated Tomography of Beam Transverse Phase Space

### **춘Fermilab**

## **Elliptical beam reconstruction**

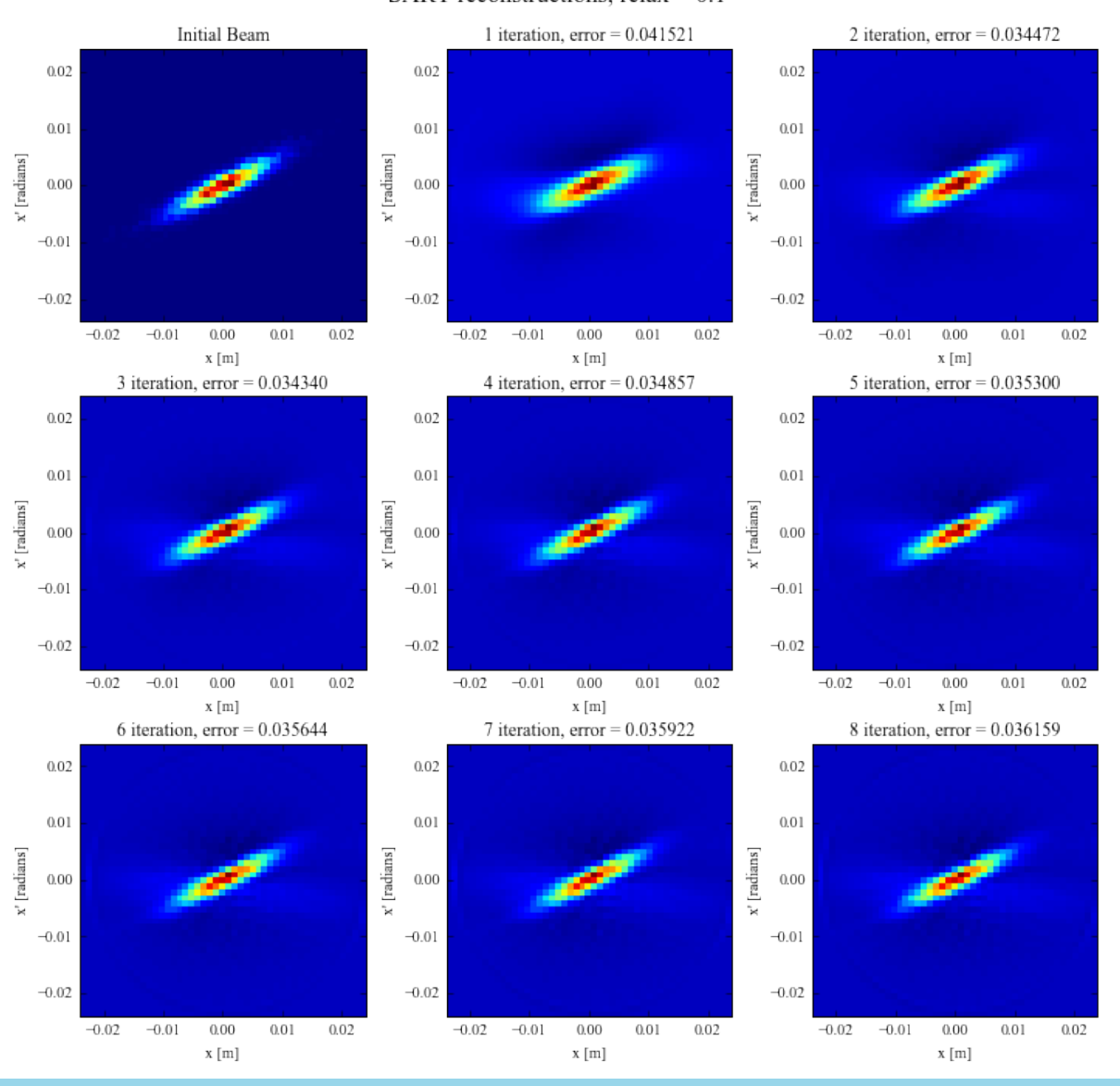

**춘 Fermilab** 

SART reconstructions, relax =  $0.1$ 

# **Bigger multiwire**

Outlying particles are reconstructed well by this method. One potential explanation is the aforementioned "scraping" of the beam tails due to the finite size of the multiwire detector. As we vary the quadrupoles, the beam may become larger than the multiwire, and information is lost.

To investigate, we redo the scan with the same initial distribution, but increase the size of the multiwire detector by a factor of 4 to eliminate any visible clipping in the sinogram.

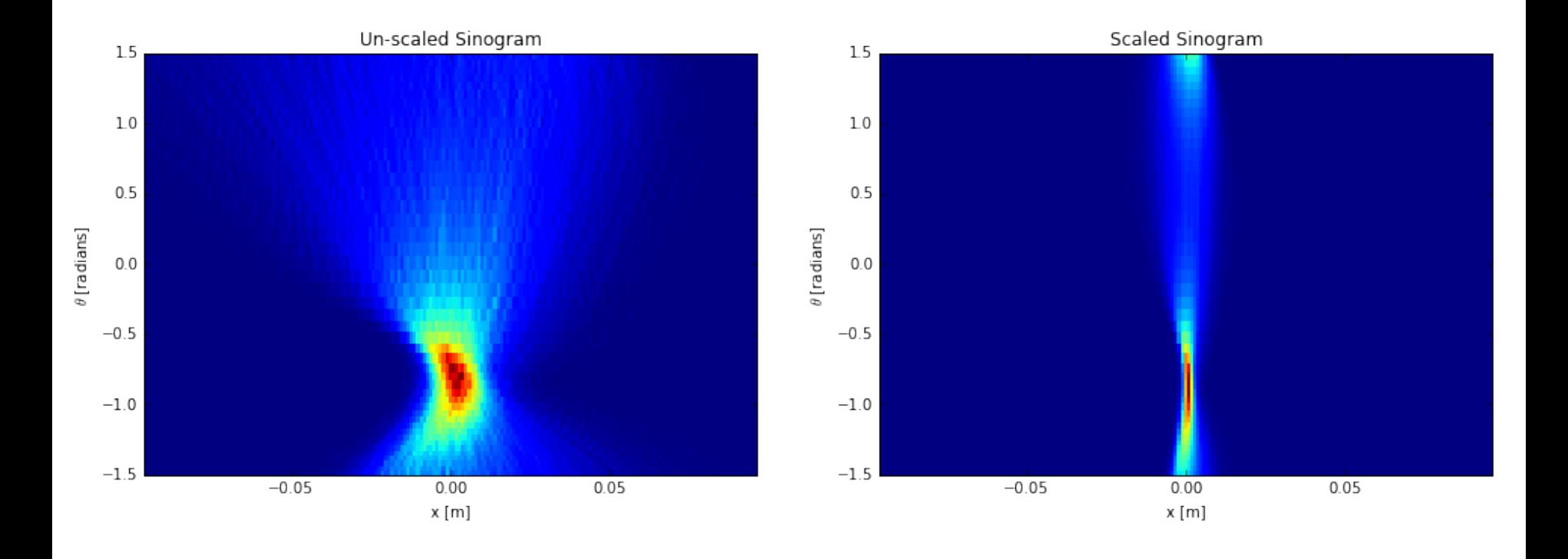

**춘 Fermilab** 

## **Bigger multiwire SART**

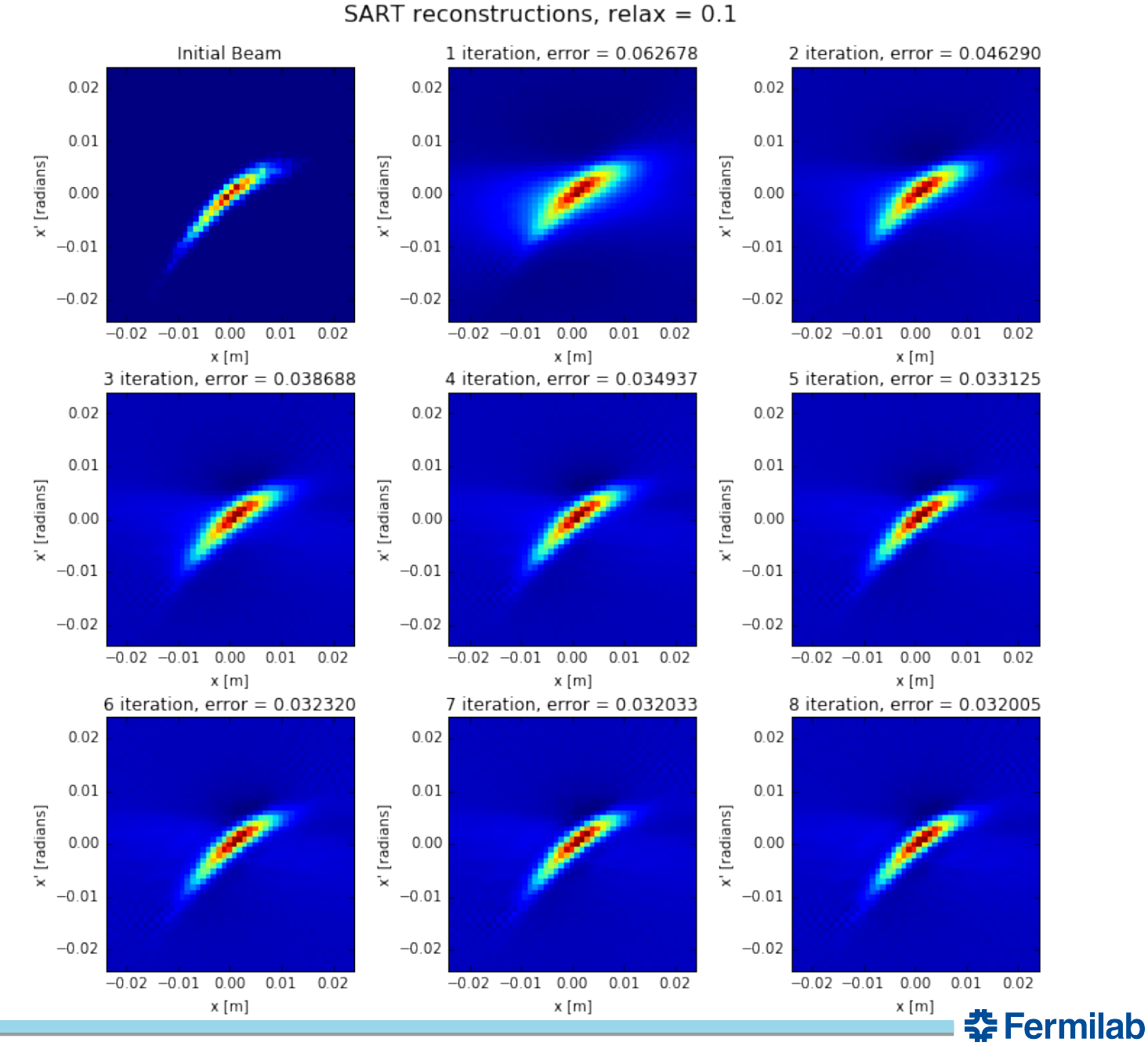

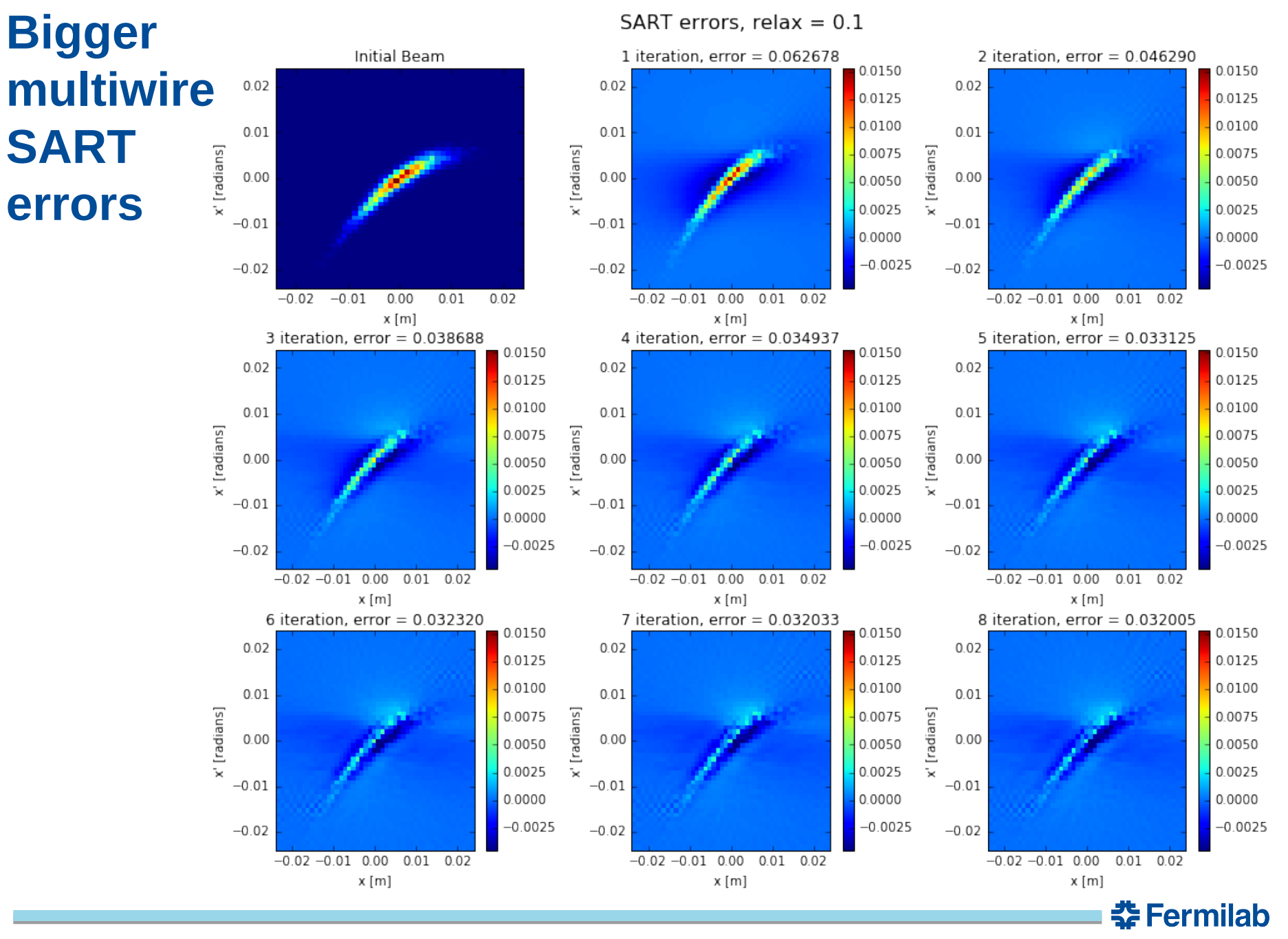

# **Bigger multiwire FBP reconstruction**

Tail reconstruction is not noticeably improved for the larger multiwire detector.

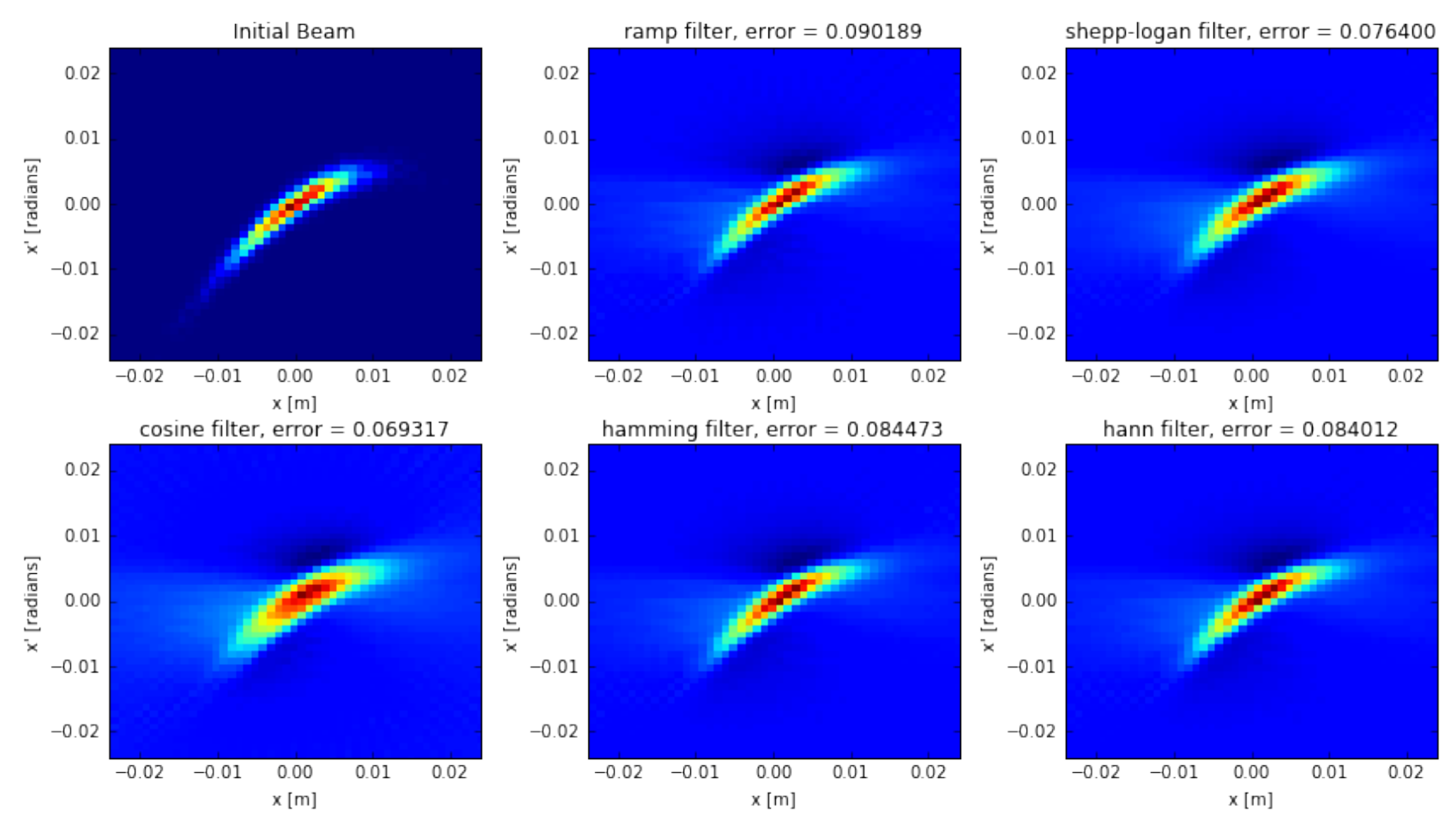

#### FBP reconstructions

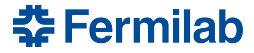

# **Bigger multiwire FBP reconstruction**

Tail reconstruction is not noticeably improved for the larger multiwire detector.

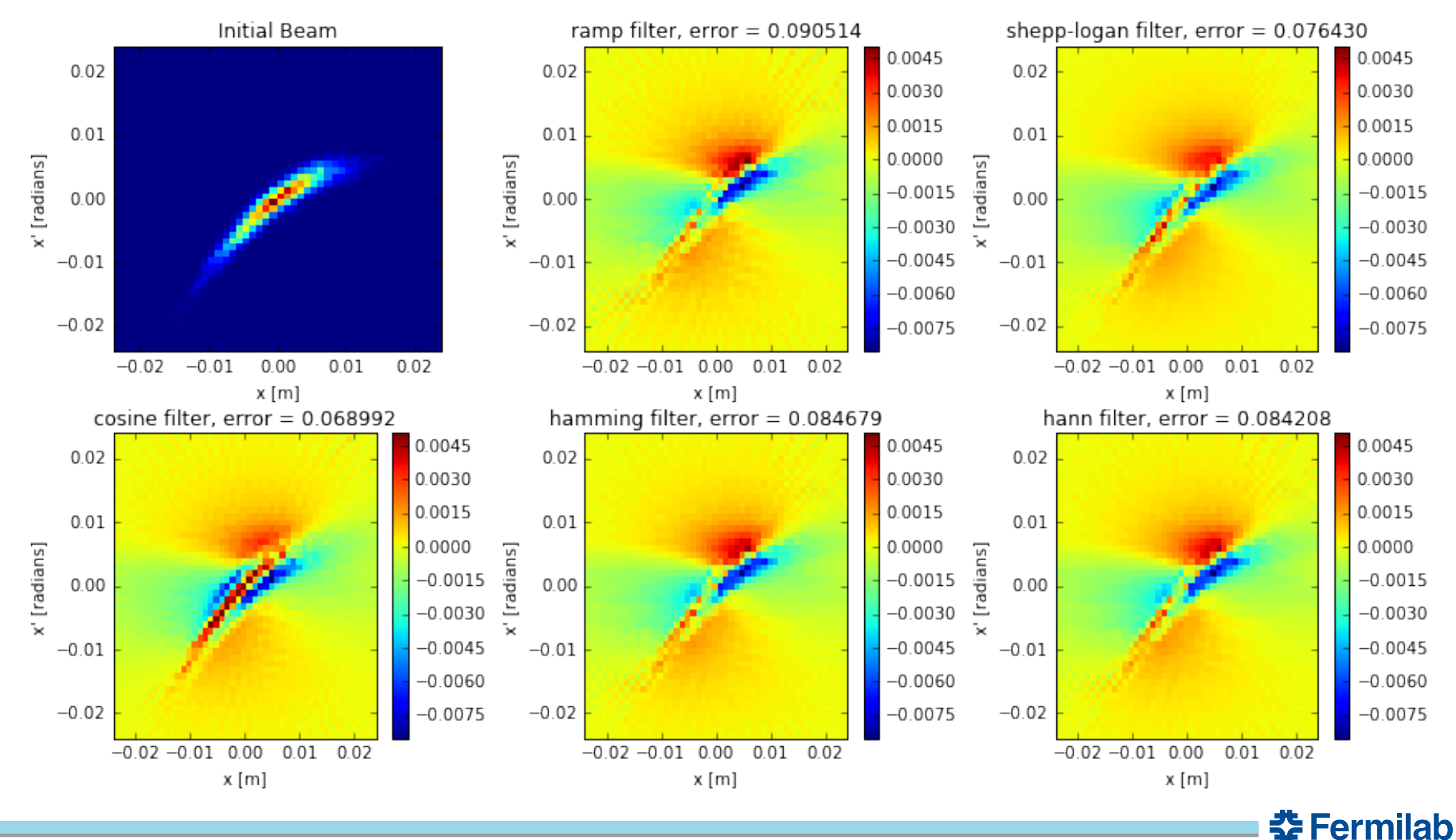

FBP errors

# **Bigger multiwire high-resolution FBP**

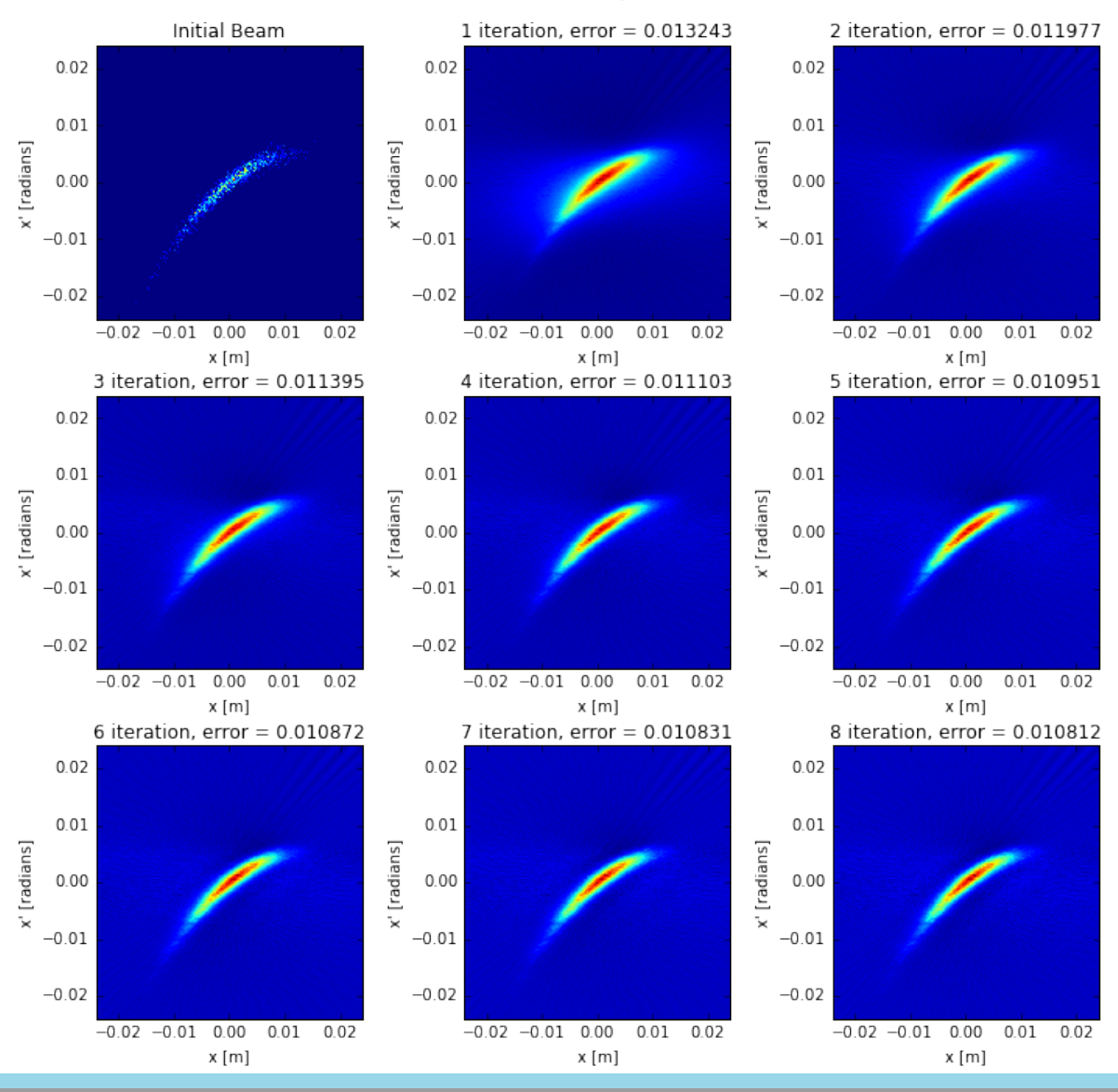

**춘 Fermilab** 

SART reconstructions, relax =  $0.1$